$\label{eq:1} \begin{aligned} \mathcal{L}_{\text{in}}(\mathcal{L}_{\text{in}}(\mathcal{L}_{\text{out}})) = \mathcal{L}_{\text{out}}(\mathcal{L}_{\text{out}}(\mathcal{L}_{\text{out}})) \end{aligned}$ 

An Introduction to<br>Structured Programming<br>in PL/I

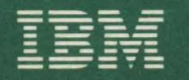

**An Introduction to Structured Programming in PL/I** 

This text, intended for programmers, describes and illustrates the use of structured programming. The technique and its supporting practices are generally described in one chapter. A reference chapter illustrates the implementation of the technique in PL/I and is followed by a chapter presenting three sample programs. A knowledge of PL/I is assumed.

 $\blacksquare$ 

## Preface

This text describes and illustrates the use of structured programming, a recently formalized programming style in which the structure of a program is made as clear as possible.

Intended for programmers, the publication consists of three chapters:

- 1. An expository chapter describing the technique, its supporting practices, and its use. General suggestions on getting started are also included.
- 2. A reference chapter illustrating the implementation of the technique in PL/I. This chapter may be used as a starting point for establishing your own structured programming guidelines.
- 3. A chapter containing three sample programs written according to the techniques presented earlier.

Familiarity with programming concepts is necessary for the expository chapter, and knowledge of PL/I is needed for the reference and sample program chapters.

#### Second Edition (June 1977)

This edition is a major revision and obsoletes the previous edition. Changes have been made throughout including those to reflect the availability of Release 3 of the OS/PL/I Optimizing Compiler (5734-PLl), Optimizing Compiler and Libraries (5734-PL3), and Checkout Compiler (5734-PL2), and Release 5 of the DOS PL/I Optimizing Compiler (5736-PL1) and Optimizing Compiler and libraries (5736-PL3). All of these compilers offer additional support for structured programming techniques.

Requests for copies of IBM publications should be made to your IBM representative or to the IBM branch office serving your locality.

A form for readers' comments is provided at the back of this publication. If the form has been removed, address comments concerning the contents of this publication to IBM Corporation, Technical Publications/Systems, Dept. 824, 1133 Westchester Avenue, White Plains, New York 10604.

©COpyright International Business Machines Corporation 1975,1977

# **Contents**

 $\blacksquare$ 

 $\overline{\mathsf{C}}$ 

C

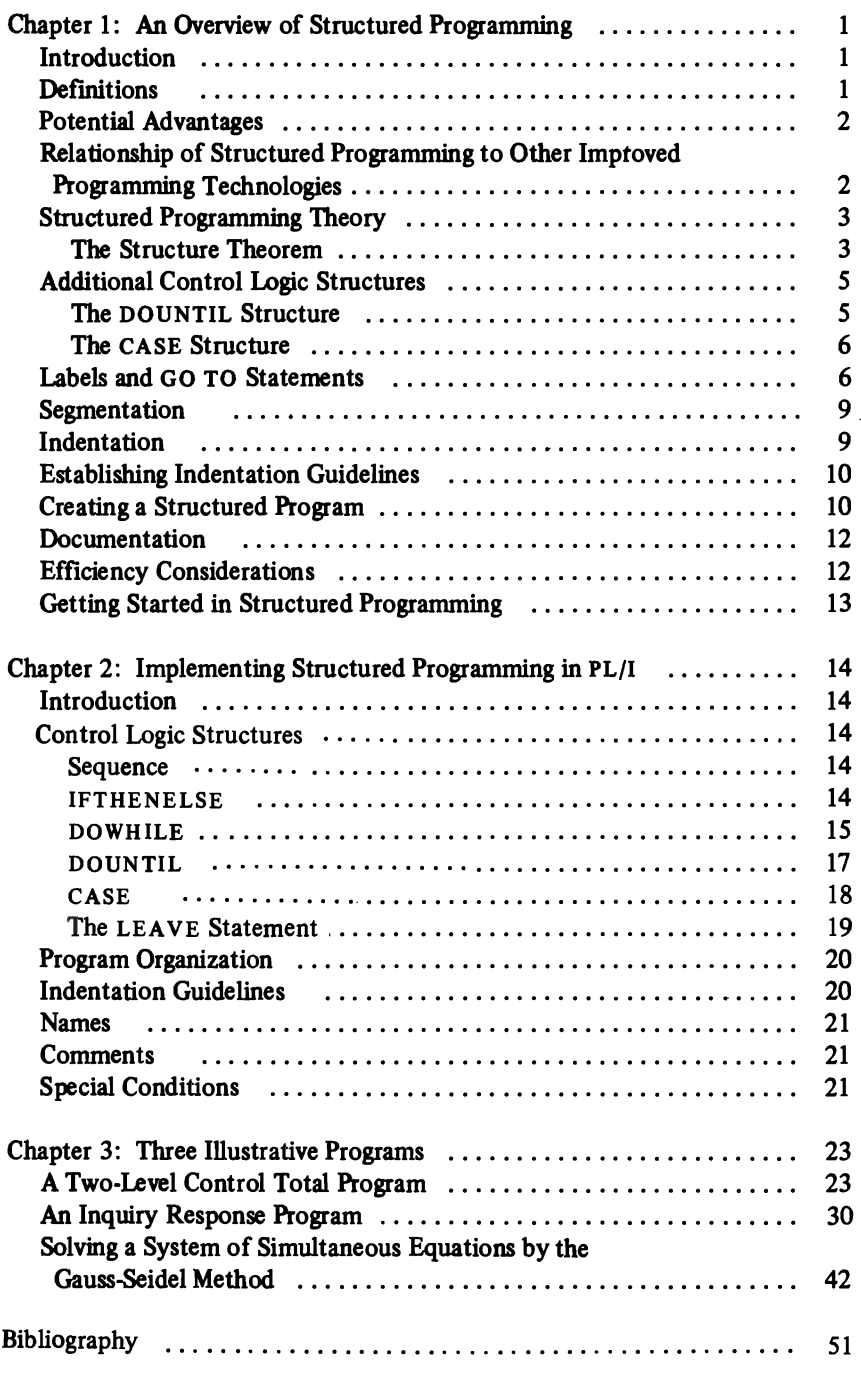

J  $\ddot{\phantom{0}}$  $\mathcal{L}(\mathcal{L}^{\mathcal{L}})$  and  $\mathcal{L}(\mathcal{L}^{\mathcal{L}})$  and  $\mathcal{L}(\mathcal{L}^{\mathcal{L}})$  $\hat{\mathbf{v}}$  $\sum_{i=1}^{n}$  $\tilde{\phantom{a}}$  $\bullet$ J

# **List of mustrations**

 $\subset$ 

 $\subset$ 

 $\subset$ 

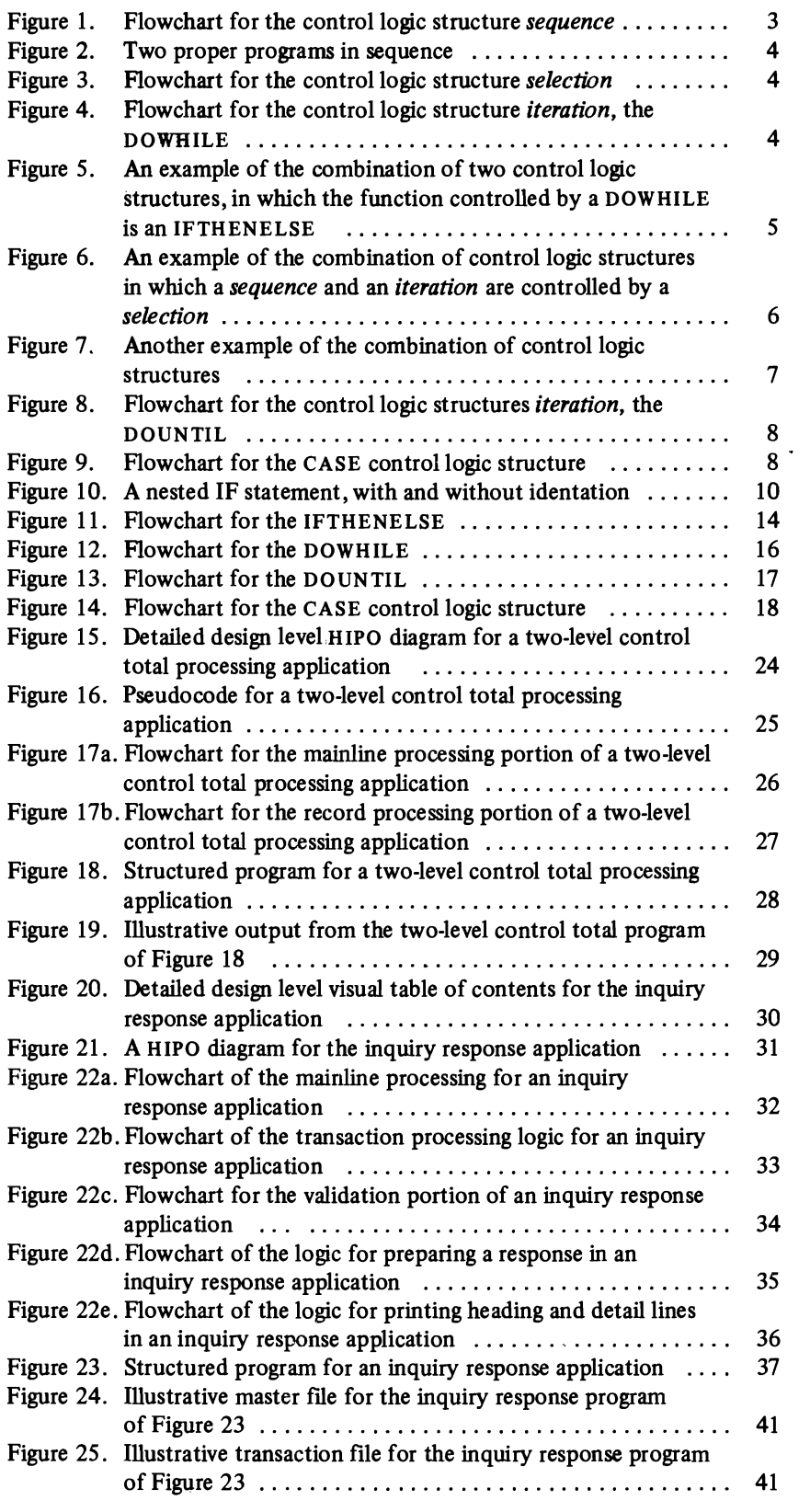

 $\ddot{\phantom{a}}$ 

8

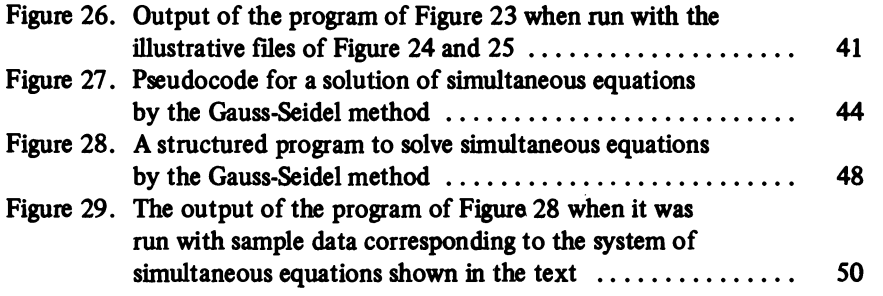

J

 $\mathbf{\mathbf{)}$ 

# Chapter 1: An Overview of Structured Programming

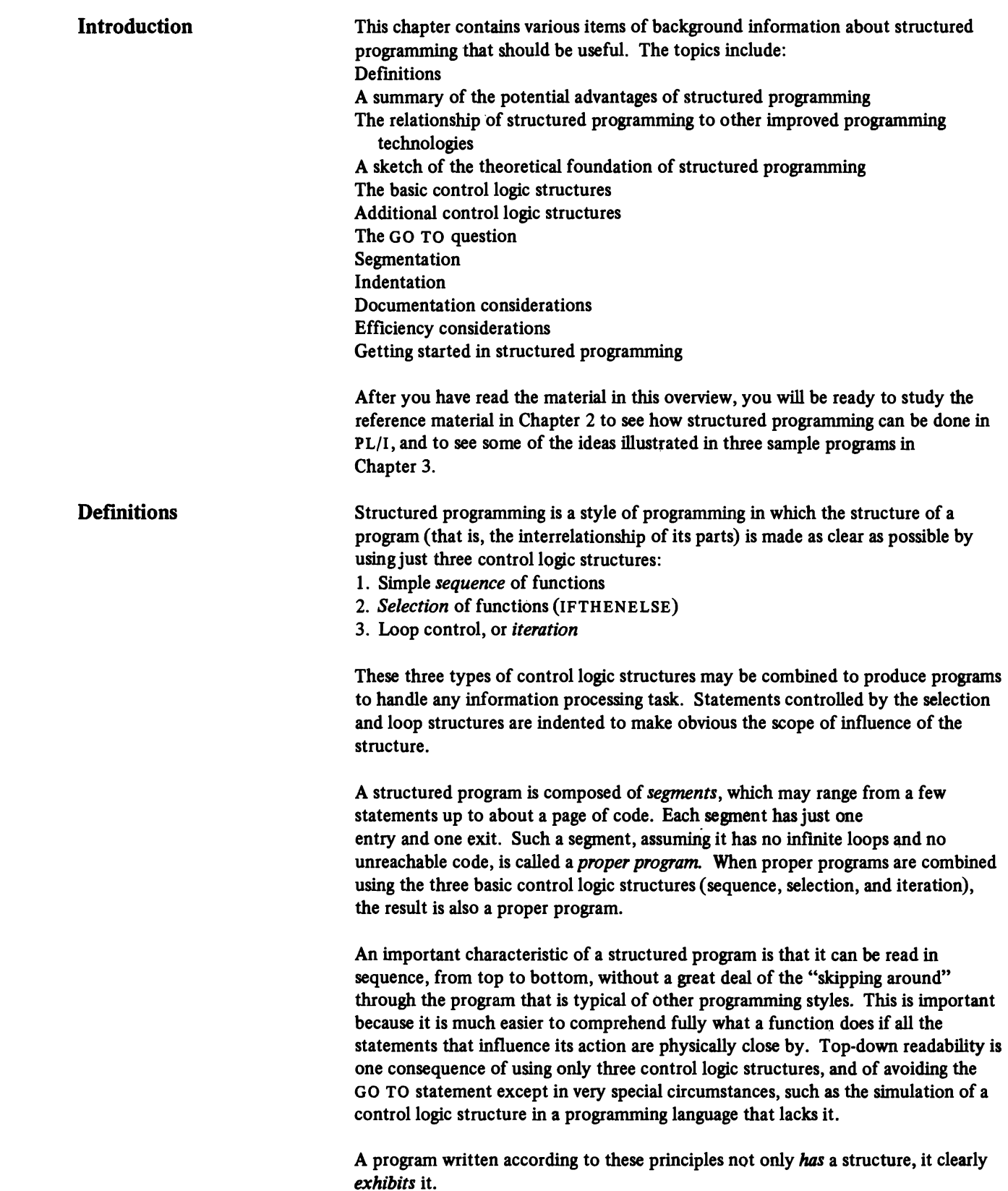

 $\overline{\mathbf{C}}$ 

 $\subset$ 

 $\hat{\mathcal{A}}$ 

#### **Potential Advantages**  A program written in this style tends to be much easier to understand than programs written in other styles. Easier understandability can facilitate code checking and thus may reduce the program testing and debugging time. This is true partly because structured programming concentrates on one of the most error-prone factors in programming, the logic.

A program that is easy to read and which is composed of well-defined segments tends to be simpler, faster, and less expensive to maintain. These benefits can derive in part from the fact that since the program is to a significant extent its own documentation, the documentation tends to always be up to date; this may not be true with conventional methods,

Structured programming offers these benefits, but it should not be thought of as a panacea. Program development is still a demanding task requiring skill, effort, and creativity.

Structured programming is compatible with, and supportive of, other improved programming technologies, although distinct from them. Other technologies and the relationship of structured programming to them may be sketched briefly.

*Top-down program development* involves writing and testing the highest-level segments of a program first, in contrast to the more common method in the past, bottom-up development. This approach has the potential benefits of giving the critical top segments the most testing, of giving earlier warning of problems with the interfaces between segments, and of spreading the debugging and testing over a greater part of the development cycle.

Structured programming and top-down program development both emphasize the importance of segments that interact in precisely understood ways. Both involve looking at a program as a hierarchy of segments that are related to each other in a tree-like fashion.

*Hierarchy plus Input-Process-Output (HIPO)* is an approach to functional specification and documentation of programs. Each function is designed using a HIPO diagram, in which inputs and outputs are listed and the processing that is to be carried out is specified. A visual table of contents diagram points to the HIPO diagrams in the package and therefore shows the functions and subfunctions to be carried out by the various parts of a program, and the relationship between them. At the detailed design level, it also shows the hierarchy of segments.

Structured programming, as the term is used in this publication, refers primarily to the coding phase rather than the design phase of the program development cycle. H1PO is one good way to approach the design task, and one that is complementary to structured programming.

A *structured walkthrough* is a review session in which the originator of program design material or code explains it to colleagues. The intent is to detect errors (which are corrected after the walkthrough) as early in the process as possible, when they should be least expensive to correct.

Structured programming, with its emphasis on easy readability of programs, increases the effectiveness of structured walkthroughs.

## **Relationship of Structured Programming to Other Improved Programming Technologies**

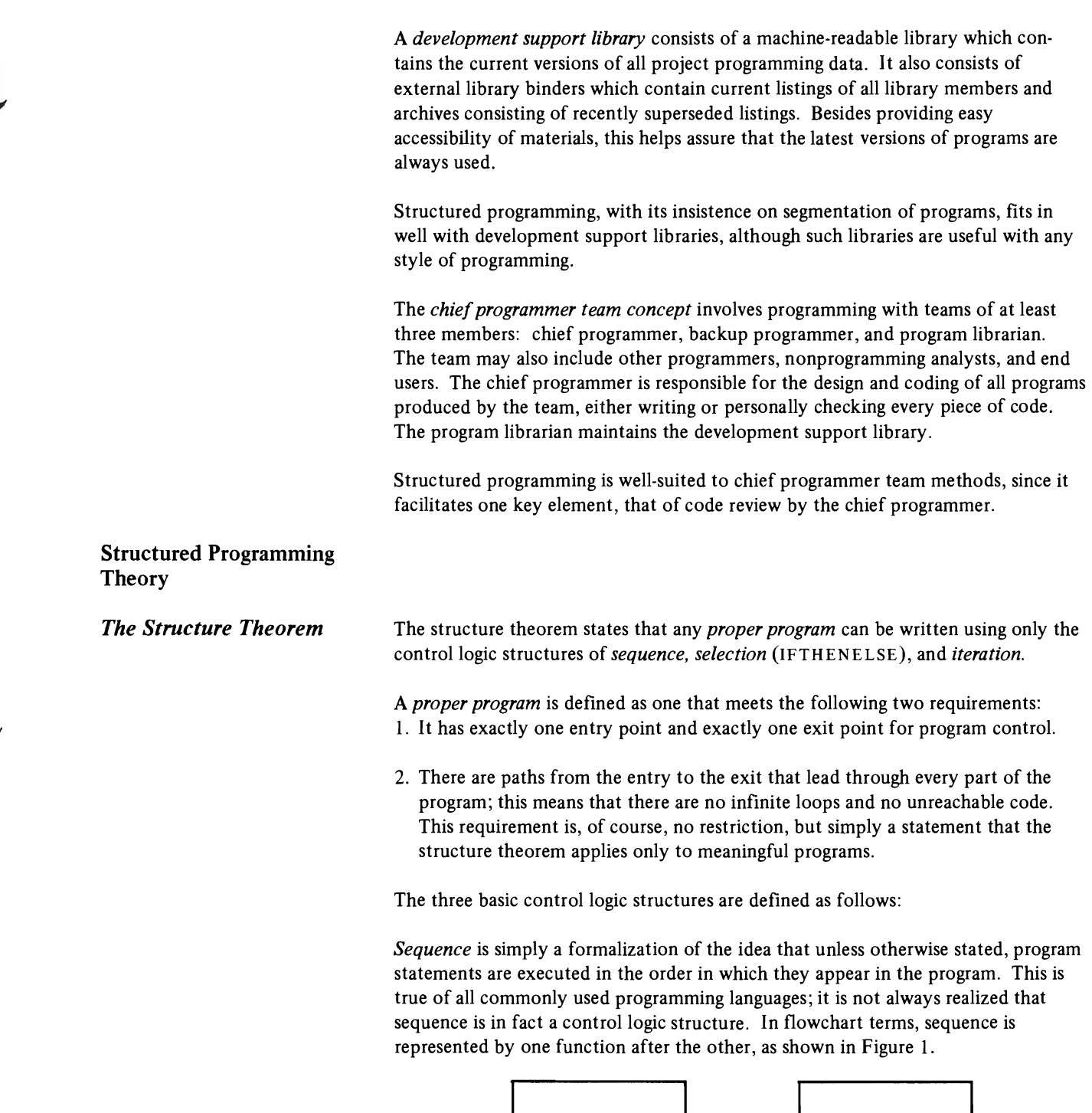

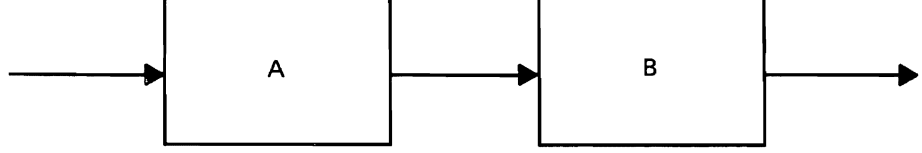

Figure I. Flowchart for the control logic structure *sequence* 

 $A$  and  $B$  are anything from single statements up to complete modules; the concern is only with the abstract idea of a proper program, regardless of its size and internal complexity.  $A$  and  $B$  must both be proper programs in the sense just defined (one entry and one exit). The combination of  $A$  followed by  $B$  is also a proper program, since it too has one entry and one exit. This can be shown pictorially, as in Figure 2, where the outer box is meant to suggest that the combination of  $A$  followed by  $B$ can be treated as a single unit for control purposes.

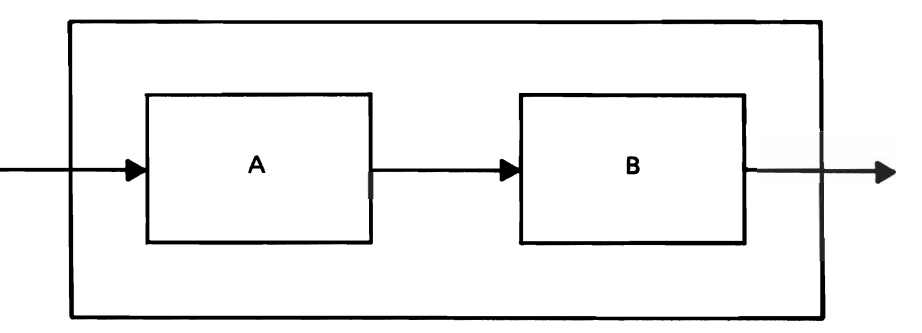

Figure 2. Two proper programs in sequence

*Selection* is the choice between two actions based on a *predicate,'* this is called the IFTHENELSE structure. In PL/I it is implemented with the IF statement, and the predicate is called the *element expression.* The usual flowchart notation for selection is shown in Figure 3, where  $p$  is the predicate and  $A$  and  $B$  are the two functions.

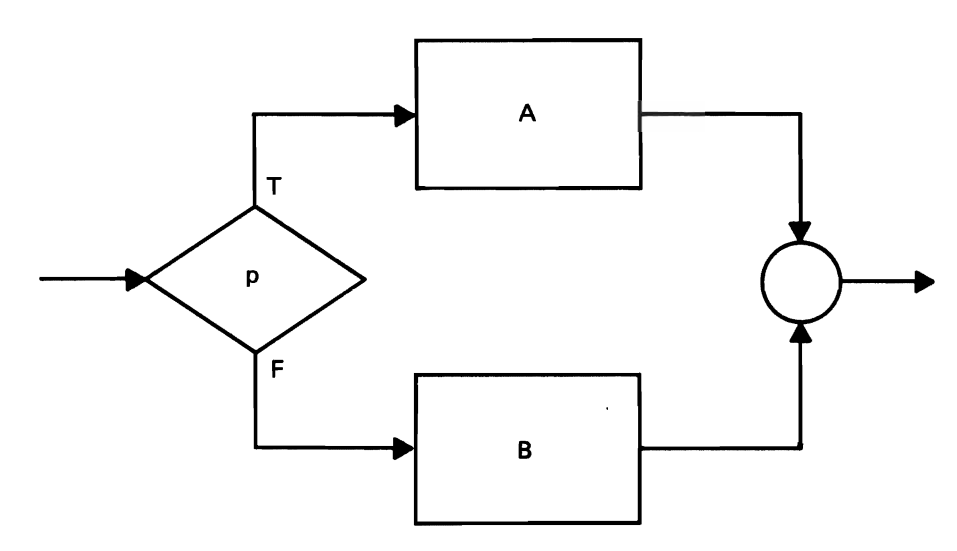

Figure 3. Flowchart for the control logic structure *selection* 

The *iteration* structure, used for repeated execution of code while a condition is true (also called loop control), is the DOWHILE. In the flowchart in Figure 4, *pis*  the predicate and  $A$  is the controlled code. In PL/I, the DOWHILE is implemented with the DO statement with the WHILE option, as discussed in Chapter 2.

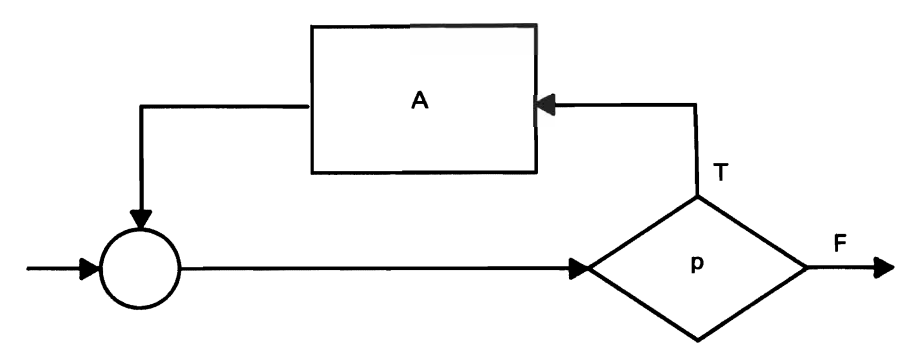

Figure 4. Flowchart for the control logic structure *iteration,* the OOWHILE

A fundamental idea is that anywhere a function box appears, any of the three basic structures may be substituted and still have a proper program. For example, the function box in Figure 4 could be replaced with *selection,* producing the flowchart of Figure S. The dotted lines show where another structure has been substituted for a function. Or, one function in a *selection* might be replaced with three functions in sequence, and the other replaced with an *iteration,* producing the flowchart of Figure 6. Flowcharts of arbitrary complexity can be built up in this way. Figure 7 shows a flowchart with several control logic structures, drawn this time in top-to-bottom fashion. Three other examples appear in Chapter 3.

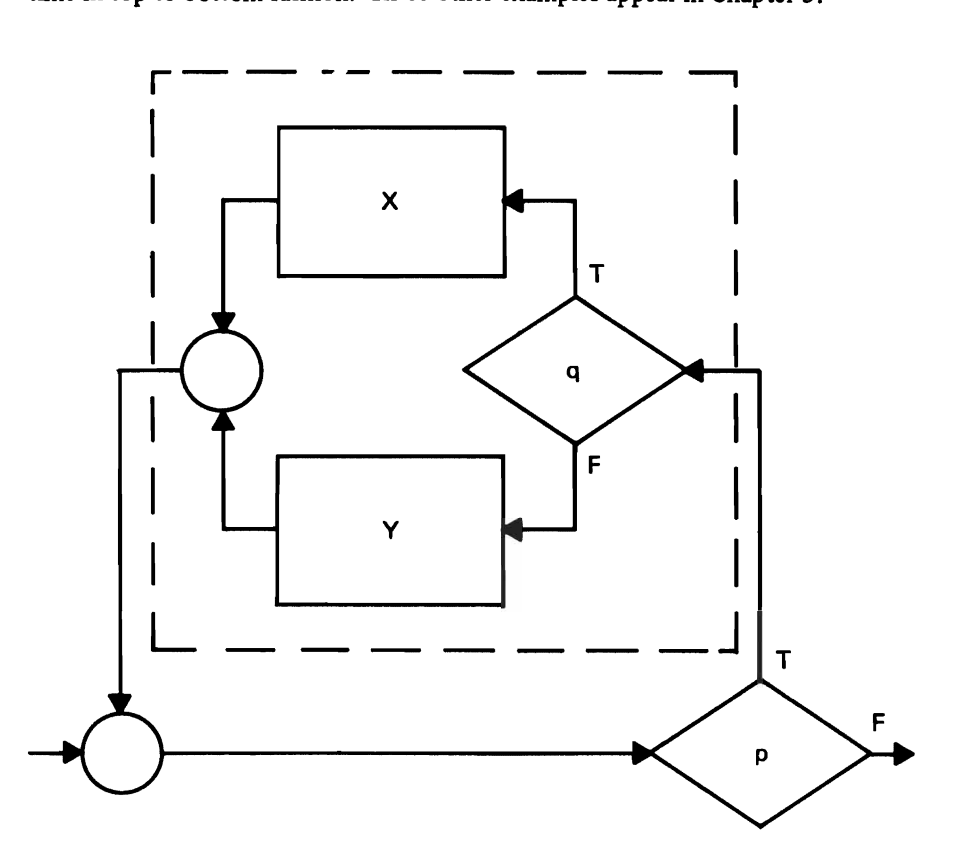

Figure S. An example of the combination of two control logic structures, in which the function controlled by a DOWHILE is an IFTHENELSE

The ability to substitute control logic structures for functions and still have a proper program is basic to structured programming. This may also be called the *nesting* of structures.

Although all programs can be written using only the three basic structures, it is sometimes helpful to utilize a few others.

The basic iteration structure is the DOWHILE, but there is a closely related structure, DOUNTIL, that is sometimes used, depending on the procedure that is to be expressed and on availability of appropriate language features. The flowchart is shown in Figure 8.

The difference between the DOWHILE and DOUNTIL structures is that with the DOWHILE the predicate is tested *before* executing the function; if the predicate is false, the function is not executed at all. With the DOUNTIL, the predicate is tested *after* executing the function; the function will always be executed at least once, regardless of whether the predicate is true or false.

Additional Control Logic **Structures** 

*The* DOUNTlL *Structure* 

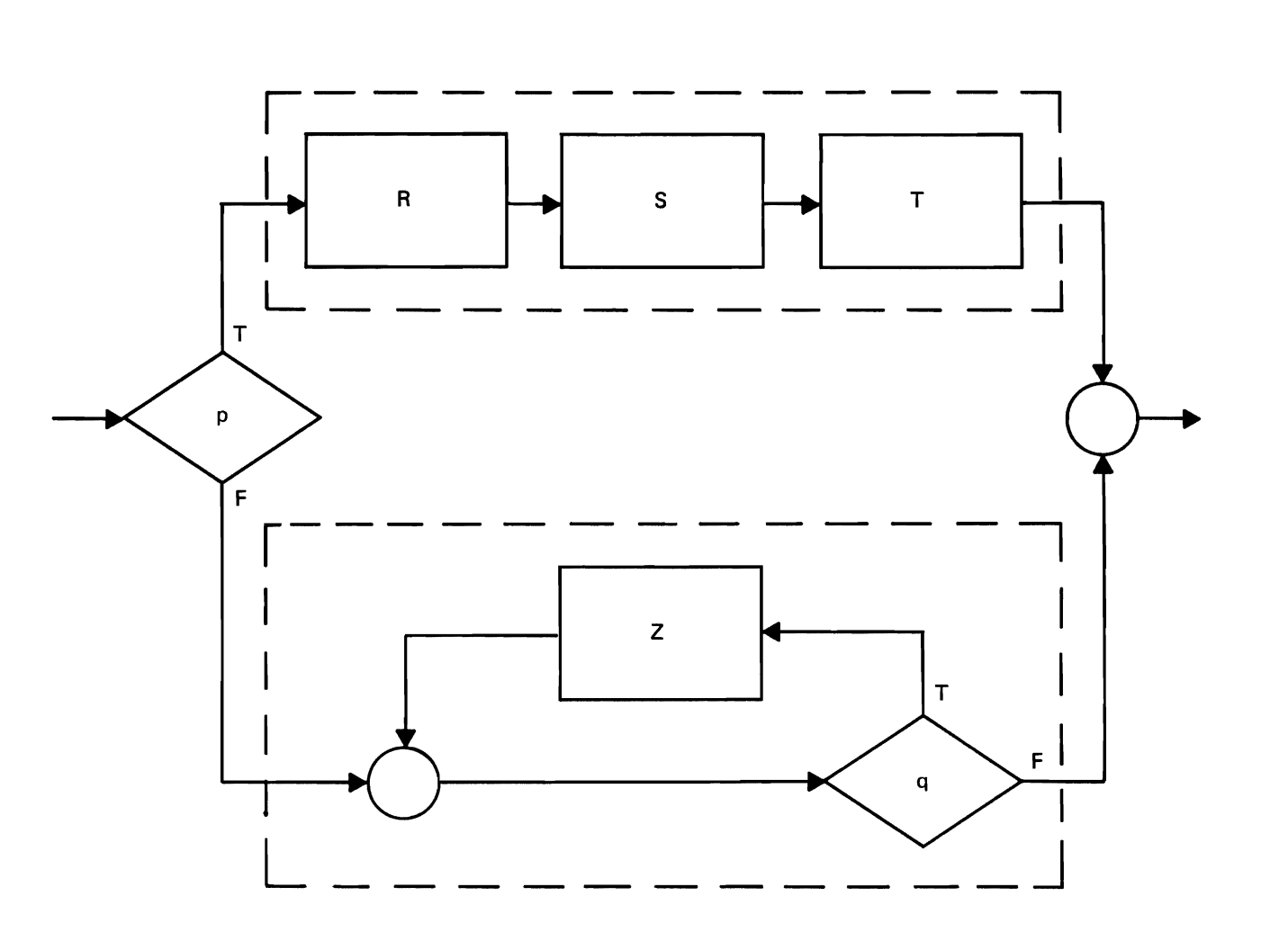

Figure 6. An example of the combination of control logic structures in which a *sequence* and an *iteration* are controlled by a *selection* 

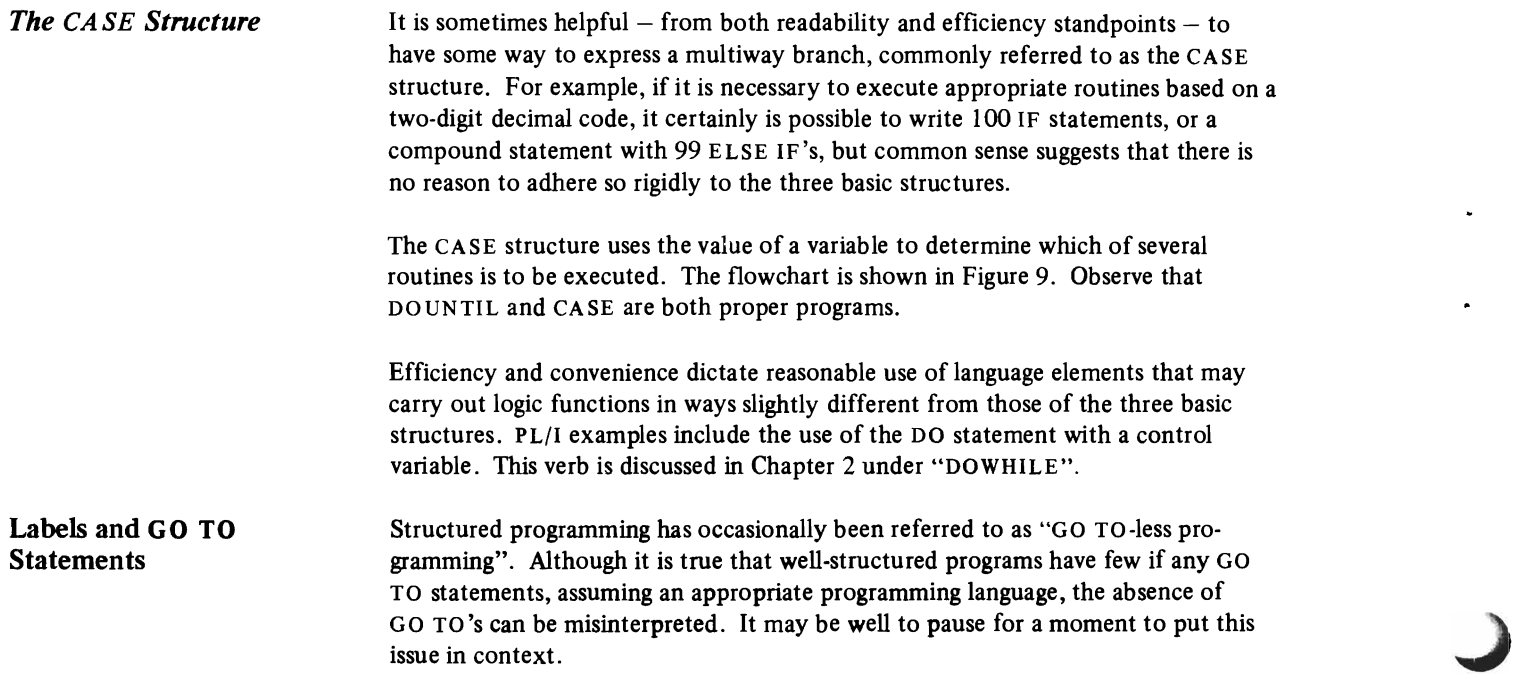

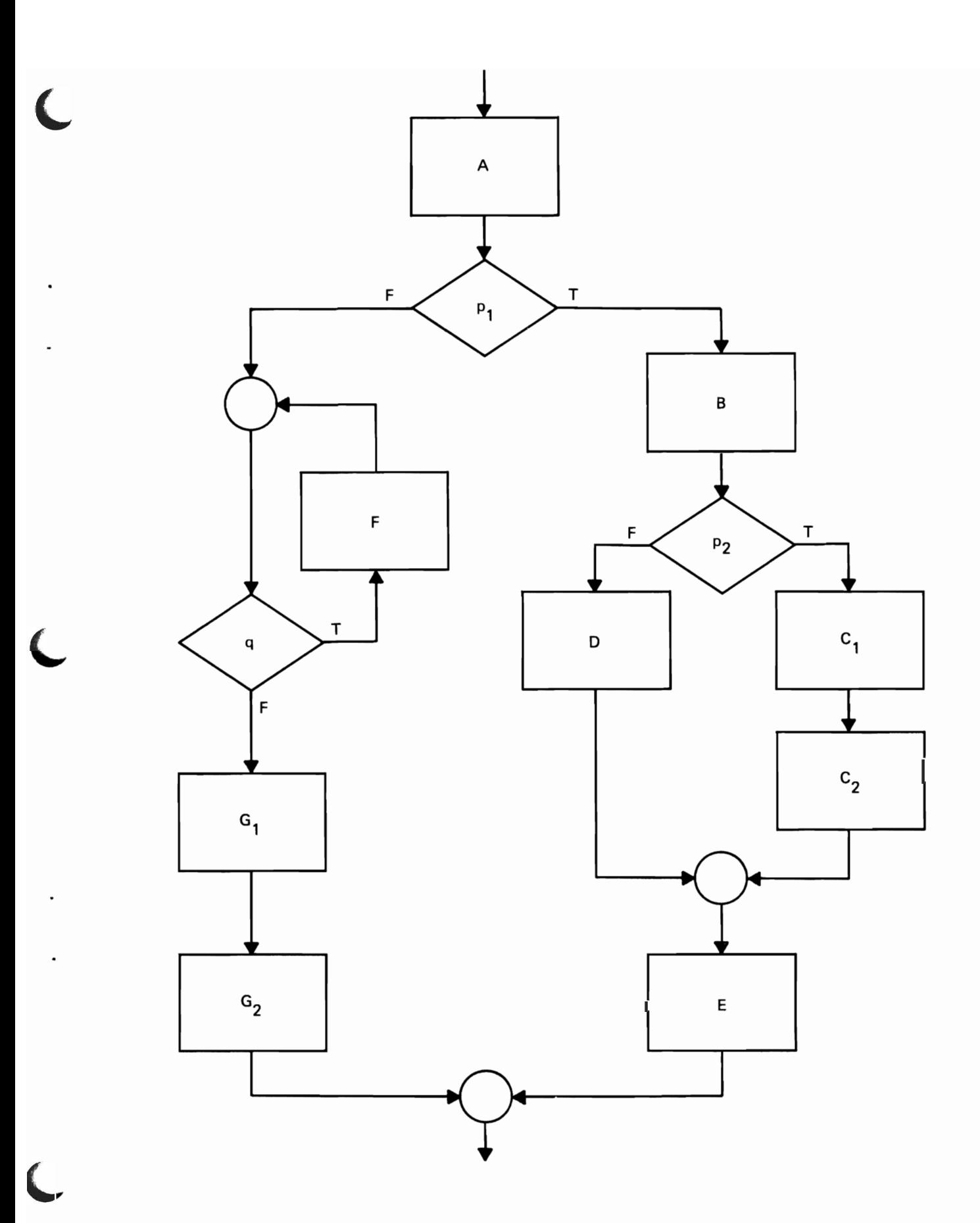

Figure 7. Another example of the combination of control logic structures

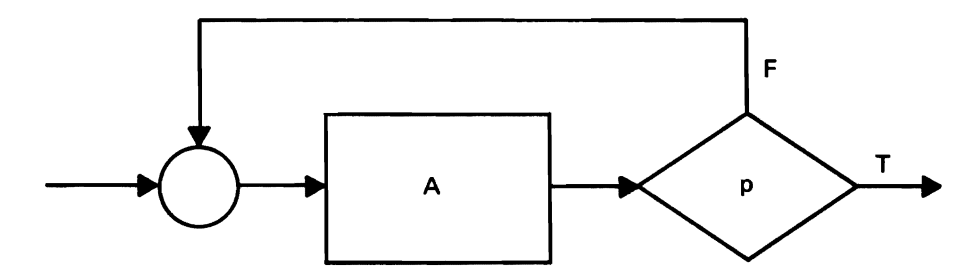

J

Figure 8. Flowchart for the control logic structure *iteration*, the DOUNTIL

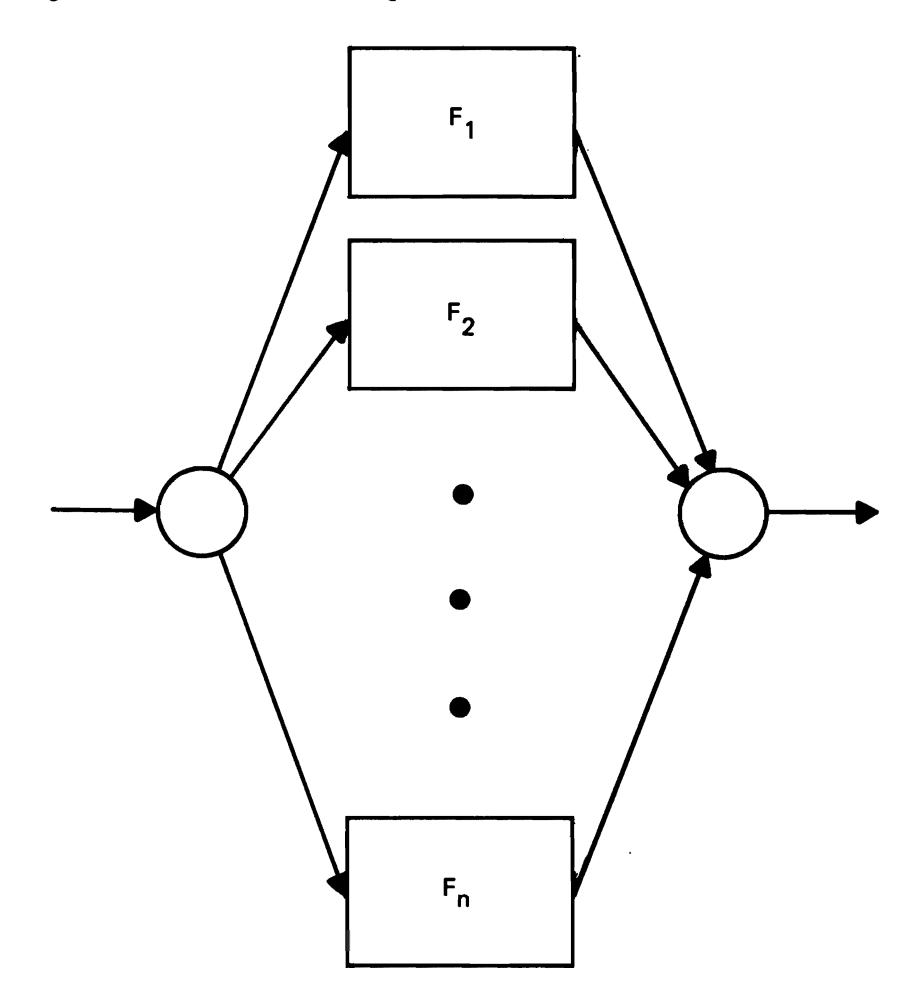

Figure 9. Flowchart for the CASE control logic structure

A well-structured program gains an important part of its easy readability from the fact that it can be read in sequence, without "skipping around" from one part of the program to another. This characteristic is a consequence of the use of only the standard control logic structures (GO TO is not a standard control logic structure). This "sequential readability", or "top-down readability", is beneficial because there is a defmite limit to how much detail the human mind can encompass at once. It is far easier to grasp completely what a statement does if its function can be understood in terms of just a few other statements, all of which are physically close by. The trouble with GO TO statements is that they generally defeat this purpose; in extreme cases they can make a program essentially incomprehensible.

No special effort is required to "eliminate GO TO'S", which has sometimes been misunderstood as the goal of structured programming. There are indeed good reasons for not wanting to use them, but no extra effort is required to "avoid" them: they just never occur when the standard control logic structures are used. Naturally, if the chosen programming language lacks essential control logic structures, they have to be simulated, and that involves GO TO's. But even this can be done in carefully controlled ways.

There are uncommon situations where the use of GO TO's may improve readability compared with other ways of expressing a procedure. Such examples are exceptional, however, and do not usually occur in everyday programming. The impact of deviations from installation guidelines, such as using GO TO's in other than prescribed ways, should be given careful consideration before such deviations are permitted.

**Segmentation**  Easy program readability requires that it not be necessary to turn a lot of pages to understand how something works. A practical rule is that a segment (previously defined as consisting of control logic structures and having only one entry and one exit) should not exceed a page of code, about 50 lines. In PL/I terms a segment can consist of one or more external and/or internal procedures, or code incorporated with a %INCLUDE. (The term segment as used here has nothing to do with the different meanings of the term in connection with the functions of operating systems or data base management systems.)

**Indentation** 

But segmentation is more than just breaking a program into page-size pieces. What characterizes good program segmentation? Three features can be identified:

- 1. The segmentation should reflect the division of the program into pieces that relate to each other in a hierarchy, that is, a tree structure. This organization, which may be displayed with a HIPO hierarchy chart, makes it simpler to understand how the segments relate to each other. Further, the segments at the top of the hierarchy should contain high-level control functions, whereas the segments at the bottom should contain detailed functions.
- 2. A well-designed segment carries out a single function or multiple functions that are closely related. This makes it easier to understand and therefore easier to assure that it does what it is meant to do. It also means that when changes have to be made, either during original programming or in maintenance, there is less chance of disturbing portions of the program that do not change.
- 3. A well-designed segment communicates with other segments only in carefully controlled ways. Some proponents of structured programming urge that segments always consist of procedures and that the only communication between them be through parameter lists; this reduces the chance that segments will interact in unintended and undesirable ways.

The use of indentation is important because consistent indentation enhances readability so that the finished program exhibits in a pictorial way the relationships among statements. The basic idea is that all the statements controlled by a control logic structure should be indented by a consistent amount, to show the scope of control of the structure. In PL/I this means that the statements between the IF and the ELSE should be indented a consistent amount, and similarly for the statements between the ELSE and the next sentence. likewise, in PL/I, the code controlled by a DO group or a BEGIN block should be indented to display the scope of control of the DO or the BEGIN.

Indentation can be a major benefit, as the skeleton programs in Figure 10 show. Both do the same processing, but the second is far easier to understand and, therefore, to verify for correctness.

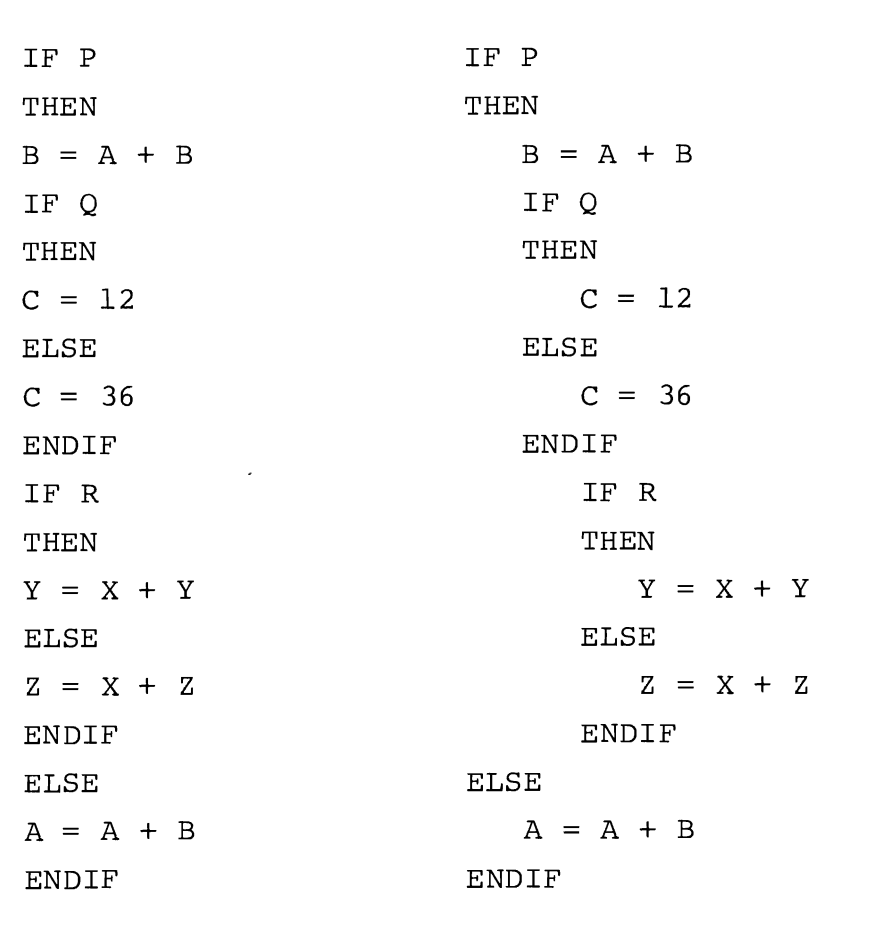

J

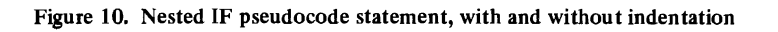

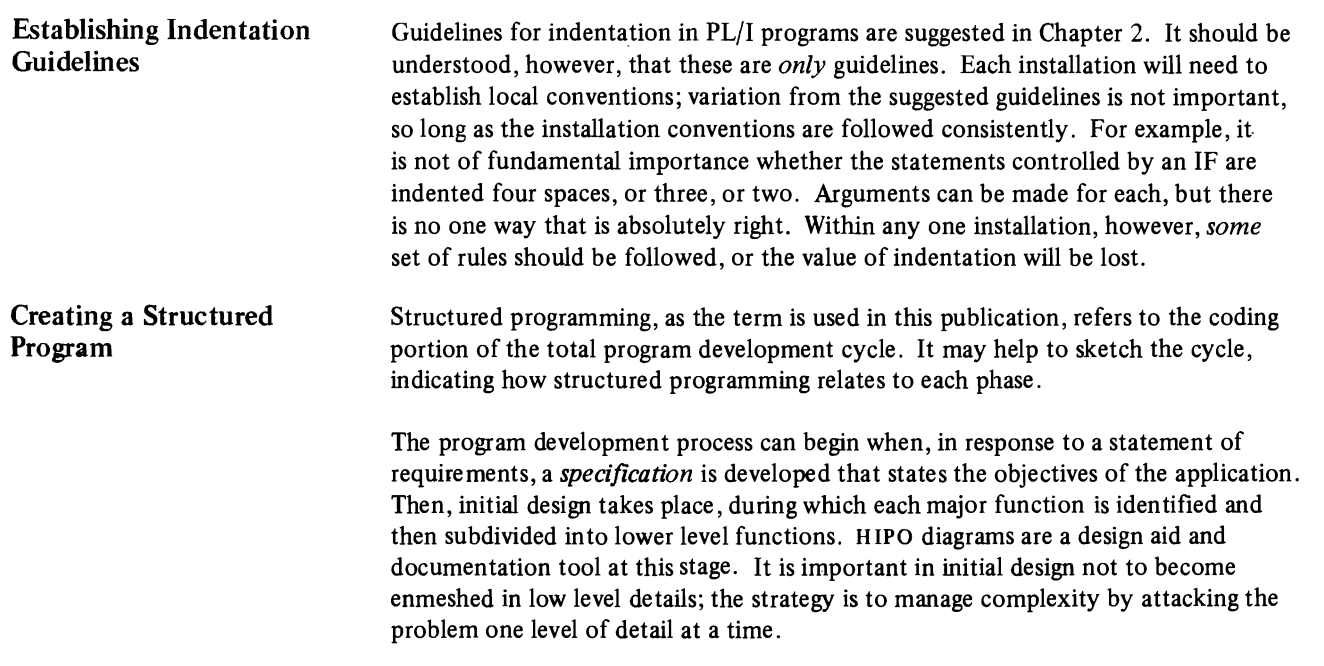

It is not to be expected that program design will proceed in a straight-line fashion. The HIPO hierarchy chart may have to be drawn several times, as the expected segment size or the implications of logic flow become clearer. The basic idea is to begin with a top-level attack, with little detail, then fill in the successive levels, refining original plans as necessary until the design is complete.

Once the initial design is complete, programmers refine the design to add the details necessary for the coding process. In *detailed program design,* additional HIPO diagrams are created to specify further detail about each process. If flowcharts are used to express logic flow, they should include only the basic structures. Another technique used in the detailed design phase is pseudocode, an informal means of expressing logic. Although HIPO diagrams can reduce the need for other documentation of logic flow, flowcharts and pseudocode can be used with HIPO diagrams.

In pseudocode, the basic control logic structures and indentation are used in a carefully controlled way, but everything else is at the discretion of the programmer: elements of programming languages may be utilized, or mathematical notation if it is appropriate to the application, etc. Pseudocode is similar to a programming language, but it is not compilable, and it is not bound by formal syntactical rules. Pseudocode is used to depict detailed logic while avoiding the distractions of the details of programming language requirements; it is easier to modify than programming language statements. When detailed program design is finished, the translation from pseudocode to the chosen programming language should be straightforward, since what is normally the most difficult part (the logic) is finished. Examples of pseudocode appear in the illustrations in Chapter 3.

In the *coding* stage of program development, the techniques that have become identified with structured programming, as the term is used here, come into greatest prominence. Program statements implementing control logic structures are used, and they are indented to show the scope of influence of the structures; thus, the details of code are clearly related to the structure of the design. For ease of understanding, no structure is allowed to extend over a page boundary. Meaningful data and procedure names are used, perhaps following conventions that suggest the functions of the data and procedures. Program segments are proper programs (one entry, one exit), and can be read in sequence from top to bottom.

It is becoming increasingly common for completed code to be checked by another programmer, either in a structured walkthrough or in some other kind of code reading process. During *test* program errors are located and it is verified that the program performs according to specifIcations. With structured programs this stage may tend to take less time than before because errors can be located and corrected more rapidly in the more readable structured code.

Finally, the program has to be *maintained* over the period of its use. Specifications change, equipment configurations are modified, and coding errors are discovered; these may require program modifications. Over the life of a major program, maintenance may require more effort than the original program development.

Structured programming facilitates program maintenance for much the same reason that it facilitates program testing: the program can be easier to understand. Whether the original programmer or a different maintenance programmer is involved, changes can be easier to make and be less likely to cause undesired effects elsewhere in the program.

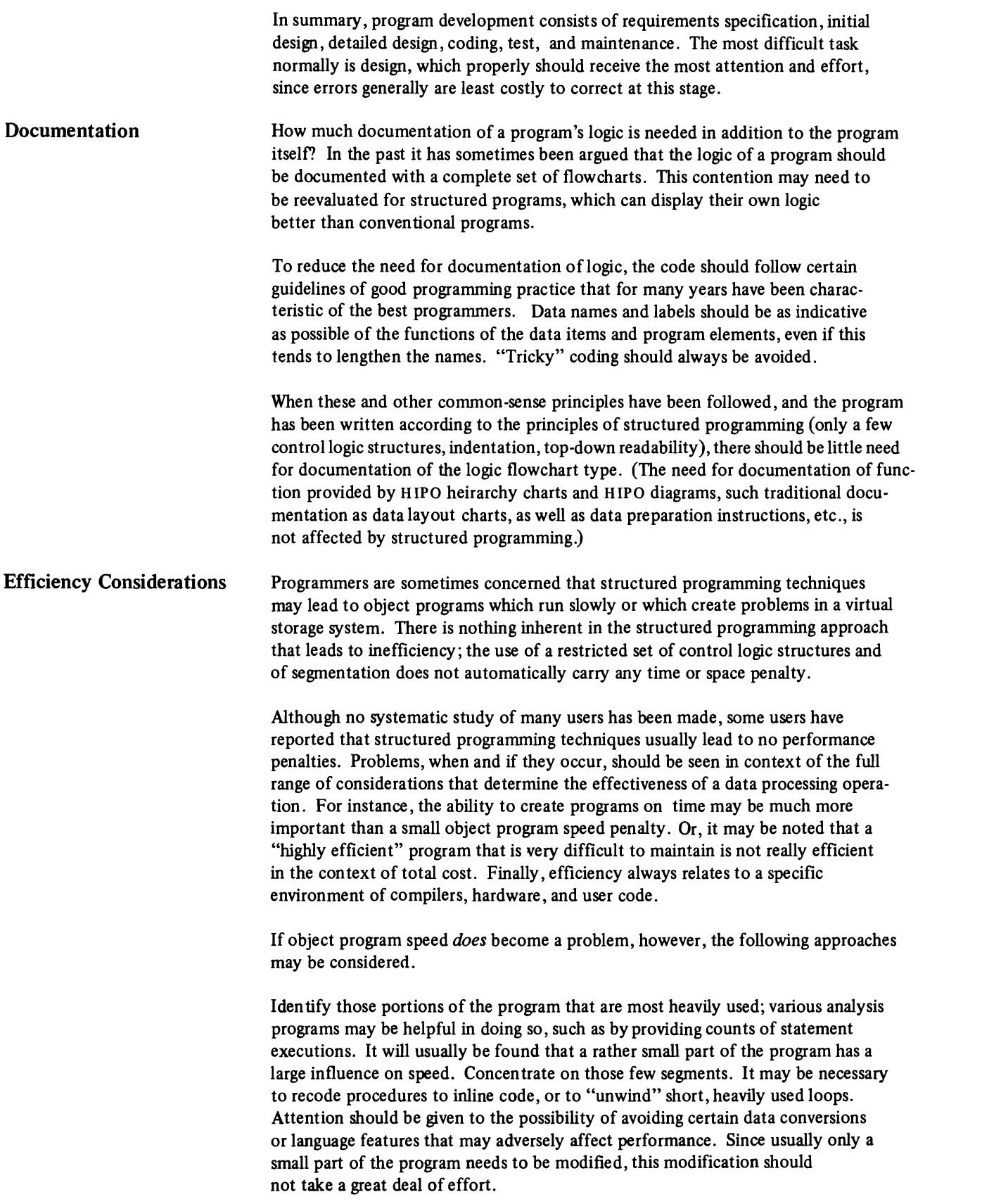

If excessive paging in a virtual storage system is a problem, the basic solution is to place procedures that are used together in the same virtual storage page. Again, analysis programs can be a help. Structured programming can actually be a benefit in this kind of tuning, since procedures are never entered except by a reference to their names. Of course, the scope of the data references must be considered. Further, performance problems, whatever coding techniques are used, can seldom be predicted in advance. Because of the ease of maintaining (changing) structured programs, the likelihood is that performance problems can be more easily corrected.

One way to evaluate structured programming in an installation is the following:

- Management authorizes the use of structured programming in a project. The first structured programming project should be neither trivial nor extremely difficult, but rather one that would be considered of normal size and level of difficulty. At least two programmers should be assigned to the project so that they can check each other's code.
- Programmers assigned to the project familiarize themselves with the subject. Some installations have implemented structured programming on their own; others have found that attending a class was necessary. Experienced PL/I programmers may be unfamiliar with or reluctant to use the following PL/I language facilities required or permitted in structured PL/I programs:
	- Nested IF's
	- $-$  DOWHILE, DOUNTIL
	- Compound conditions for nested IF's, DOWHILE, and DOUNTIL

Therefore, it may be advisable for programmers implementing structured programming in PL/I without attending a class to review these PL/I statements in the appropriate reference manual.

- A set of guidelines for the initial effort should be established. Those in Chapter 2 on PL/I implementation could be used; many installations will prefer to establish their own. The guidelines for the first project should avoid extending the permissible control logic structures; uncontrolled extensions can easily destroy the value of structured programming. Some programmers find it helpful to summarize the guidelines in the form of a checklist or a simple illustrative program.
- After creating the HIPO diagrams and visual table of contents, pseudocode or flowcharts can be used for detailed logic, if appropriate. The code is then written and the program tested.

The evaluation process can be repeated and the guidelines modified until the programmers have sufficient experience with structured programming. At this time structured programming guidelines can be incorporated into the installation's standards.

## Getting Started in Structured Programming

# **Chapter 2: Implementing Structured Programming in PL/I**

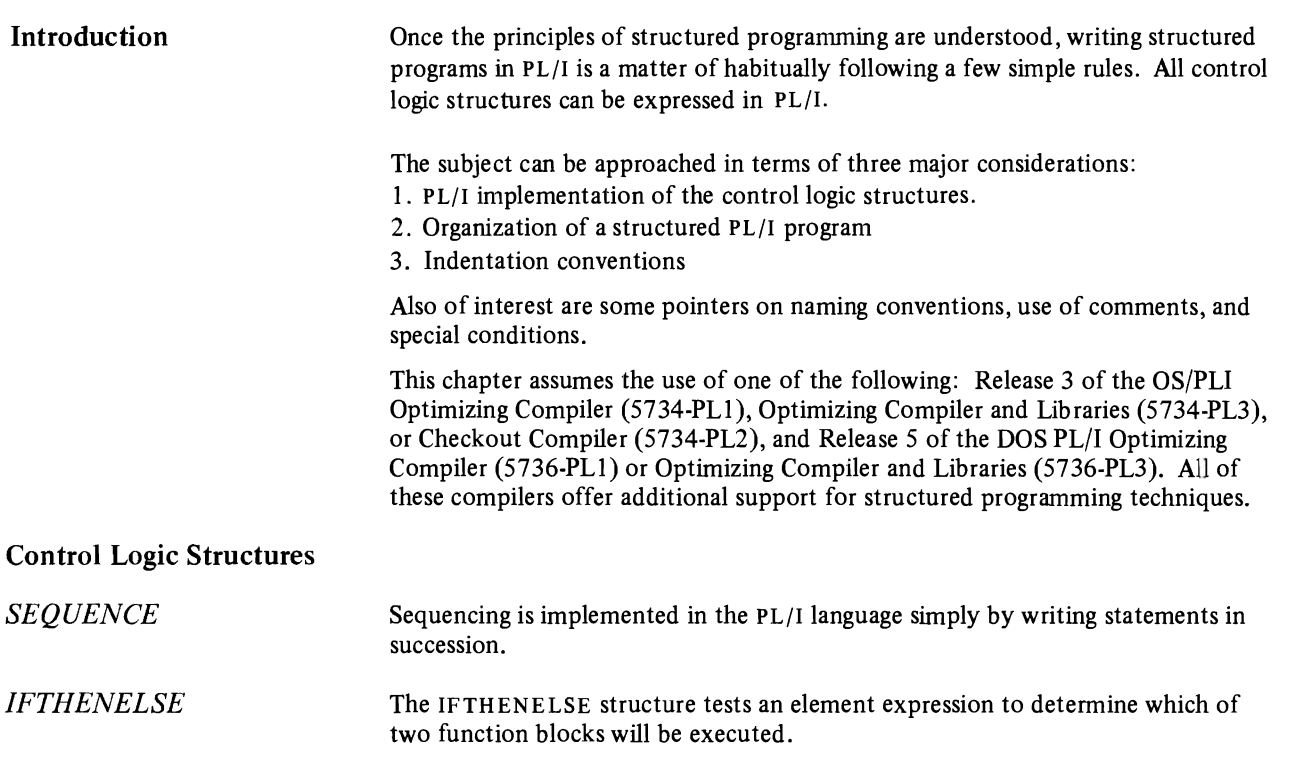

*Theflowchart* of the IFTHENELSE structure is shown in Figure 11.

J

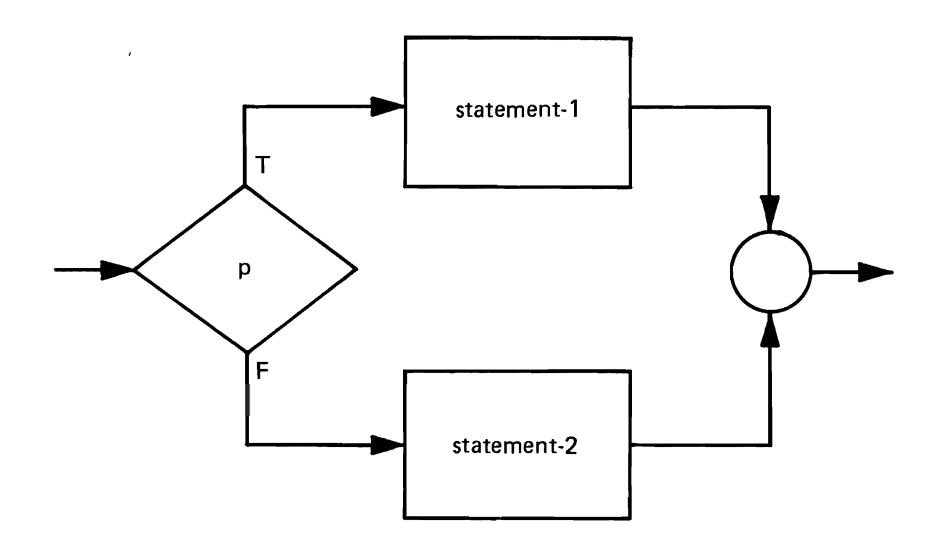

Figure 11. Flowchart for the IFTHENELSE

The pseudocode of the IFTHENELSE is:

IF condition-p

**THEN** 

statement-l

ELSE

statement-2

### ENDIF

The PL/I IF statement format for the IFTHENELSE may be shown in two common variations:

```
IF P 
THEN
    DO; 
         statement-l; 
         \ddot{\phantom{0}}END; 
IF P 
THEN
    DO; 
         statement-l; 
    END; 
ELSE 
    DO; 
         statement-n; 
    END:
```
The THEN and ELSE are vertically aligned with the IF. The statements controlled by the TH EN and ELSE portions are indented to show the span of control of the logic figure.

It is recommended that a DO group be used in the IF statement even when only a few statements are controlled. The compiler's syntax checking will reveal any logic errors caused by missing END's on DO's and BEGIN's.

The DOWHILE structure tests a predicate and executes a function so long as the predicate is true. The flowchart is shown in Figure 12.

*DO WHILE* 

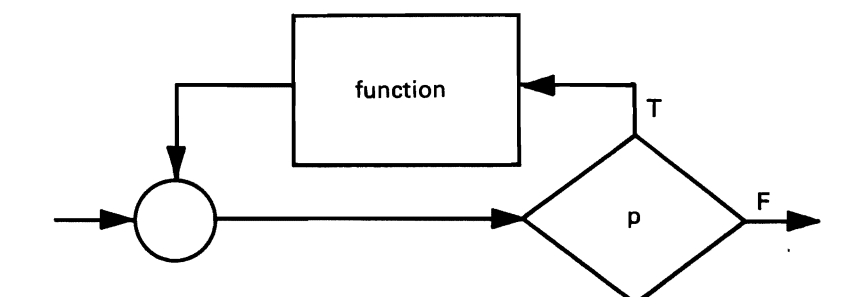

Figure 12. Flowchart for the DOWHILE.

The pseudocode for the DOWHILE is:

DOWHILE **p** 

function

ENDDO

The basic PL/I format for the DOWHILE is:

```
DO WHILE (p) i 
  statement-l i
    \bulletENDi
```
One form of the DOWHILE with indexing, as permitted in PL/I is:

```
DO variable = expression-l TO expression-2 BY 
  expression-3 
       WHILE (p) i 
   statement-1;
    \ddot{\cdot}ENDi
```
The REPEAT option provides an alternative method of specifying successive values of the control variable as in:

```
DO variable = expression-l REPEAT (expression-2) 
      WHILE (p);
ENDi
```
Another variation leaves the predicate implicit in the indexing parameters:

```
DO variable = expression-1 TO expression-2 BY
  expression-3; 
   statement-I; 
   \bulletENDi
```
Many other forms of indexing are possible, as explained in the PL/I language reference manuals.

*DOUNTIL* The DOUNTIL structure executes a function and then tests a predicate to determine whether to repeat it again. The flowchart is shown in Figure 13.

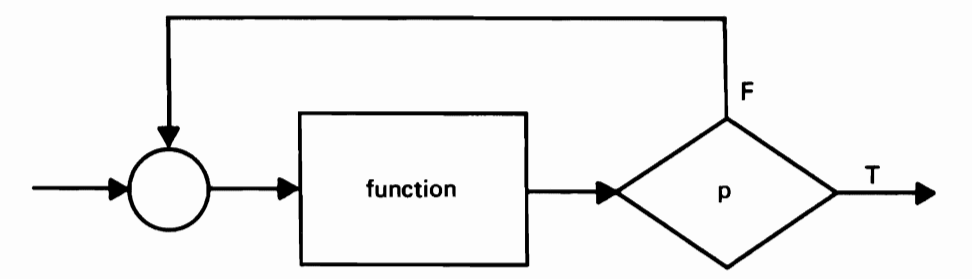

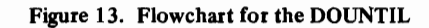

The pseudocode for the DOUNTIL is:

DOUNTIL P

function

#### ENDDO

The basic PL/I format for the DOUNTIL is:

```
DO UNTIL (p);
     statement-I; 
     \ddot{\phantom{0}}END;
```
As with the DOWHILE, variations of the DOUNTIL are permitted in PL/I. And, the DOWHILE and DOUNTIL can be combined in PL/I as in:

DO WHILE  $(A = B)$  UNTIL  $(X = 10)$ ;

The CASE structure selects one of a set of functions for execution, based on the value of a parameter. The flowchart notation is shown in Figure 14. In PL/I, the CASE structure is implemented with a case-selection unit which has the following form:

```
SELECT (E); 
   WHEN (El) action_l;
   WHEN (E2) action 2;
   OTHERWISE action n; 
END; 
next statement;
```
In this example, E, El, etc., are expressions. When control reaches the SELECT statement, the expression E is evaluated and its value saved. The expression in the first WHEN clause is then evaluated, and its value compared with the value of E. If the two values are equal, the action specified by action  $\angle$  1 is performed; if they are not equal, the expression in the next WHEN clause is similarly evaluated and compared. If none of the expressions in the WHEN clauses is equal to the expression in the SELECT statement, the action specified in the OTHERWISE clause is executed unconditionally.

After the action specified in a WHEN or OTHERWISE clause has been performed, control passes to the first executable statement following the END statement, unless the normal flow is changed by the specified action.

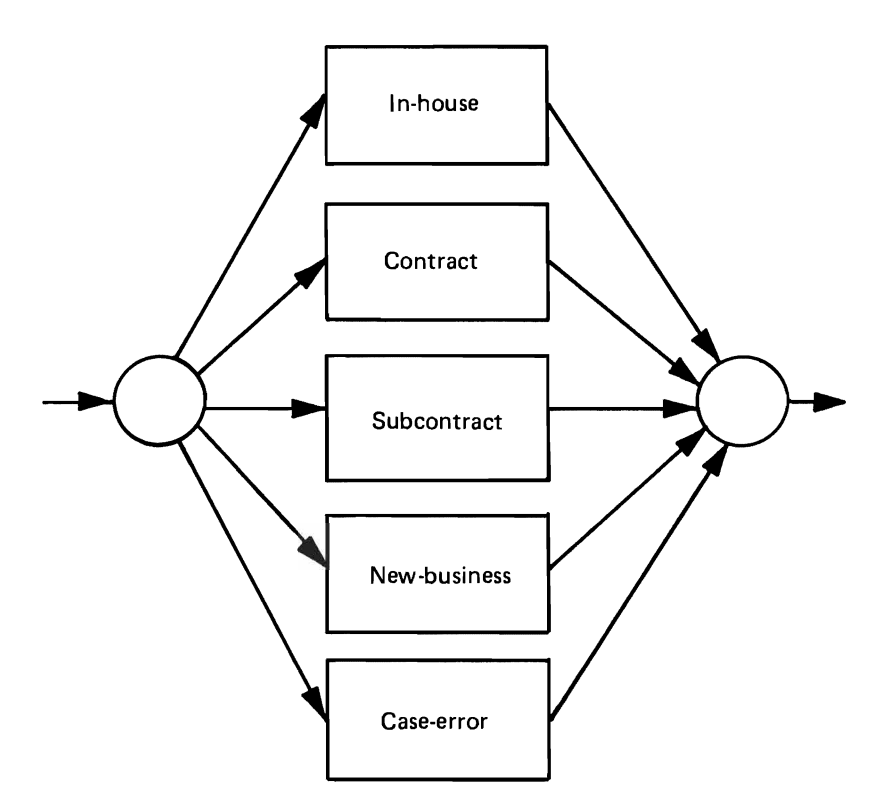

Figure 14. Flowchart for the CASE control logic structure

*CASE* 

The example of Figure 14 could be coded as follows:

```
SELECT (CODE) ; 
   WHEN (CODE = 'B') CALL IN HOUSE PROC: 
   WHEN (CODE = '7') CALL CONTRACT^-PROC;.
   WHEN (CODE = 'C') CALL SUBCONTRACT PROC;
   WHEN (CODE = 'D') CALL NEW_BUSINESS PROC;
   OTHERWISE CALL CASE ERROR PROC: 
END:
```
The LEAVE Statement

The LEAVE statement is used to transfer control from within a do-group to the first executable statement following the END statement that delimits the group. For example,

```
DO ....;
   LEAVE: 
END: 
next statement
```
If the LEAVE statement contains a reference to a statement label (for example, LEAVE A), control is transferred to the statement following the END statement . that closes the do-group whose DO statement has the specified label. For example:

```
A:
```

```
DO I = 1 to 10;
   DO J = 1 to 5;
       IF X(I,J)=0THEN 
          LEAVE A; 
       ELSE 
   \ldots \ldots \ldotsstatement within group A; 
END: 
statement after group A:
```
A LEAVE statement cannot cause control to leave a block.

When evaluating the use of a LEAVE statement that references a statement label, installations might consider that some users have questioned whether its use is appropriate in a structured programming environment.

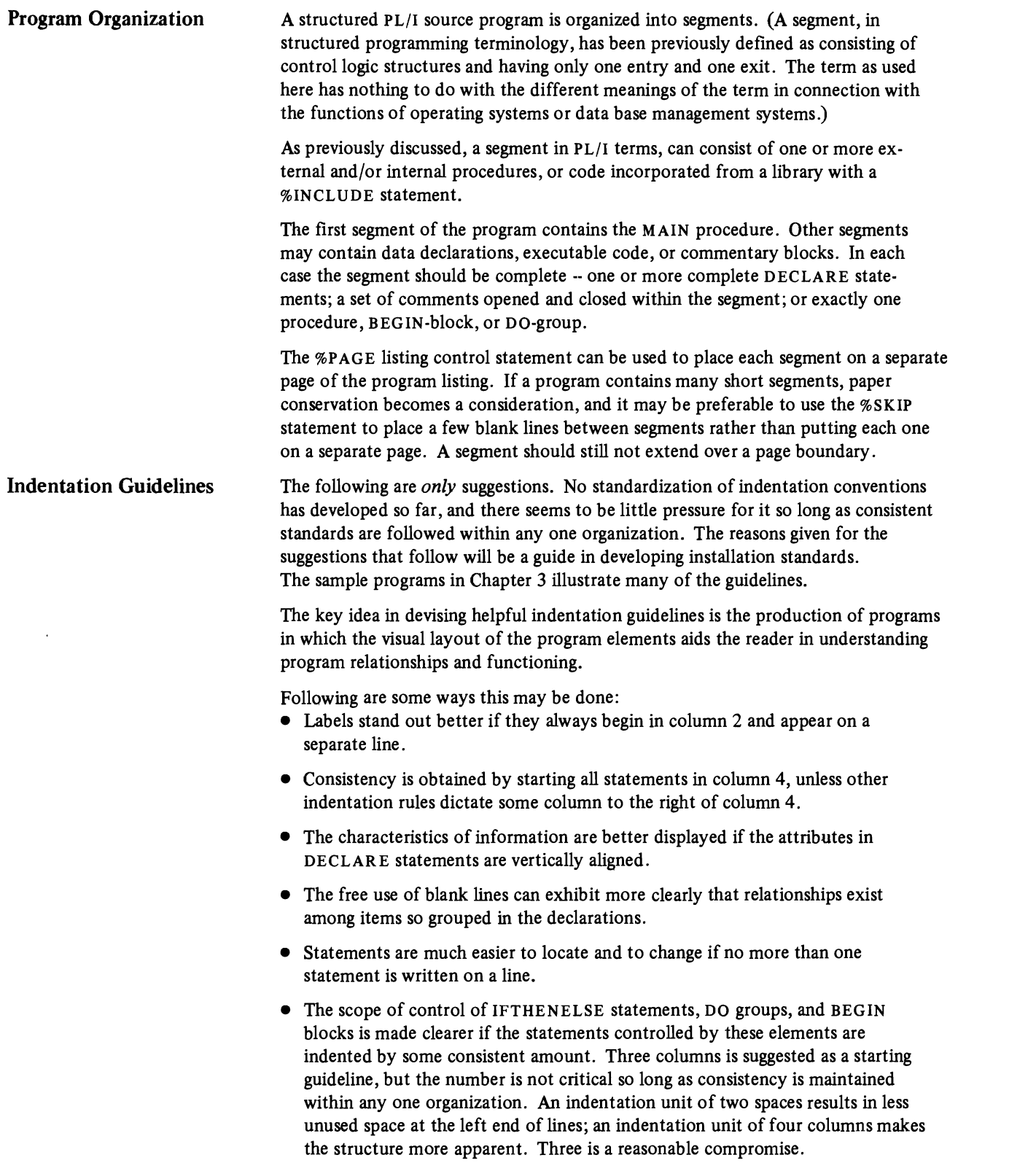

- Statements are easier to locate if the second and following lines of a continued statement are indented by some consistent amount, such as twice the normal indentation unit.
- BEGIN blocks and DO groups can be indented according to the same guidelines. The BEGIN or DO starts in whatever column is determined by previous statements. Statements within the block are indented by three columns from the BEGIN or DO. The END statement is always used and is aligned with the BEGIN or DO.
- When several files are being opened with one OPEN statement (and all files should be explicitly opened and closed), the file names can be vertically aligned:

OPEN FILE (TRANFIL), FILE (MASTFIL), FILE (SYSPRINT);

Many other opportunities can be found to use formatting of the source program to enhance ease of understanding, which, to repeat, is the primary goal of all indentation conventions.

with the readability of the program. Free use of blank lines will make comments

Names **Comments** Considerable care should be exercised in devising names for data and labels to make them as helpful as possible to the reader in understanding the function and structure of the parts of the program. Therefore, installations should consider adopting conventions that encourage the use of meaningful names. An example of such a convention would be to preftx the names of transaction file items with  $T$ , old master file items with M, and new master file items with NM. Another possible convention, not consistent with the first, is that data name qualification be used consistently to convey information about data organization. Another would be that file names must contain the word FILE and record names the word RECORD or perhaps REC. A possible convention for labels would be to require that all labels suggest the procedure's function and begin with numbers denoting sequence of hierarchy in the program. Many other such conventions are possible. Once learned, their use involves little extra effort. Experience has shown that well-structured PL/I code can be largely self-documenting, assuming the use of descriptive data and paragraph names. It is recommended that an attempt be made to write programs without comments. If comments are used, however, they should be organized and formatted so that they do not interfere

Special Conditions Most programming environments allow for specified unusual conditions to interrupt the normal flow of processing and activate exception-handling routines. Common examples are end-of-file conditions and arithmetic overflow. Whether the structure theorem applies to programs containing such elements depends on whether they violate the one-entry, one-exit principle and thus fail to be proper programs. Certain types of interrupts always break the normal flow; others mayor may not, depending on how the program is written.

stand out from associated code.

ON -units can be used to specify the desired processing for events such as data set label processing, input/output error routines, and various other asynchronous operations. The blocks of code in ON-units are "out-of-line" and therefore involve an interruption of sequential control. This is usually considered undesirable in structured programming. However, since this is PL/I's method of handling these essential functions, no attempt has been made to restrict the use of these features. The violation of the spirit of structured programming is lessened if the ON-unit contains no GO TO statements, since control then automatically returns to the statement following the one that caused the interrupt. However, this is not always possible depending on the type of ON-unit.

Occasionally, it is not feasible to handle certain conditions within a series of statements. This situation may arise either within conditional statements or during normal processing, for example, when errors are detected in data editing which prevent further processing. The programmer has at least two methods of handling such situations. One is to set a flag and then return control to the next-higher level routine for further action. This technique usually works well, and there are no violations of structured programming conventions. If, however, the error is detected within the innermost level of many nested levels, many tests may be required (one at each level) to return control up through the nested structures to the point where the error can be handled. Another alternative is to allow the use of GO TO to leave such disabling error routines. Good judgment should be used to determine whether the maintainability of the program is improved by using a few GO TO'S in this case.

The best way to get a quick idea of what any programming technique is all about is to see examples of programs that employ it. In that spirit, three illustrative programs are presented that have been written following the principles discussed earlier. The IBM OS PL/I Checkout Compiler (5734-PL2) Version 1 Release 3 Modification 0 was used to compile the examples in this chapter. The programs were executed under VM/370 Version 3 Level O.

A Two-Level Control Total Program One of the most common data processing operations is the preparation of a summary report providing totals broken down by several levels of control, as well as a final total. A two-level control total report illustrates the basic ideas, and can easily be extended to any number of levels. In this example, it is assumed that the only report needed is the summary; extension of the program to include other processing and the printing of a detail line for each input record would involve no conceptual difficulties.

> For concreteness, it is assumed that the major control is a sales district, and that the minor control is the salesman number. Each record contains a district number, a salesman number, and a dollar amount. The transaction file has already been sorted into sequence on salesman within the district. To keep things simple, the printing of headings and the counting of lines on the pages will be ignored; these matters are considered in the second sample program.

> Figure 15 is a HIPO diagram for this processing. A pseudocode representation is shown in Figure 16. Notice how the logic is clearly exhibited by the use of indentation with the basic control structures of sequence, selection, and loop control. The DOWHILE is used for the loop control with the controlled code shown inline. The same logic is shown in flowchart form in Figures 17a and 17b. Working either from the pseudocode or the flowchart, the PL/I program in Figure 18 is not difficult to prepare.

Among general features to be observed are the use of blank lines for readability, the vertical alignment of the attributes in DECLARE statements, and the consistent use of an indentation unit of three spaces. Notice how the procedure can be read in top-down fashion. Its readability makes it unnecessary to explain the program further, assuming that the reader is familiar with the data processing ideas involved.

This program was run with a small sample of test data, and it produced the output shown in Figure 19.

Naturally, the program is quite rudimentary, since it does not include printing of headings, counting of lines, checking for sequence or other errors in the data, or any processing of the records other than the accumulation of totals. All of these operations can be included readily while still following structured programming concepts. Some of these operations are handled in the example that follows.

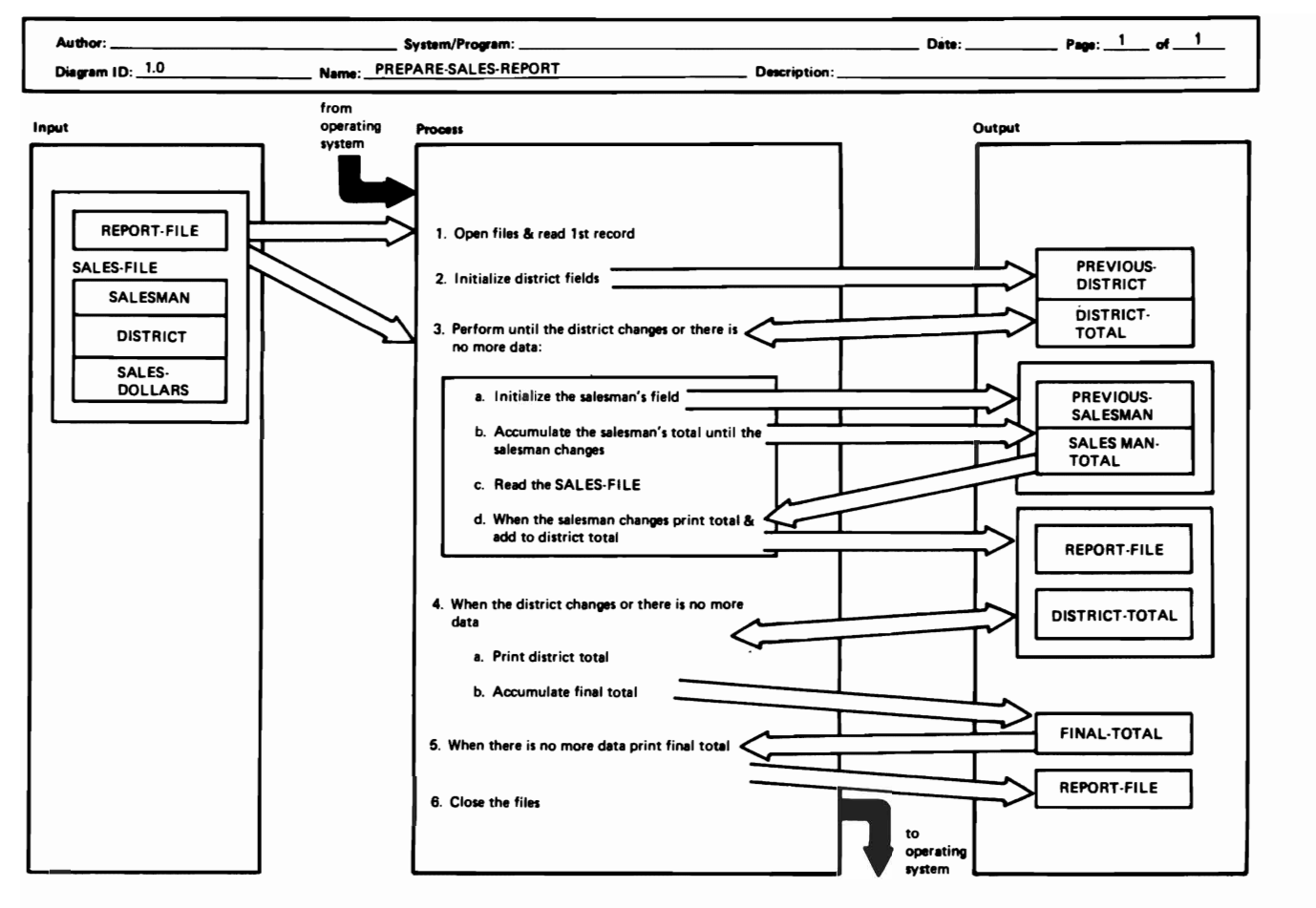

J

Figure 15. Detailed design level HIPO diagram for a two-level control total processing application

```
Open files 
Get a sales record; on endfile indicate no more sales data 
Zero final total 
DOWHILE there is more sales data 
    Zero district total 
    PREVIOUS DISTRICT = DISTRICT 
    DOWHILE DISTRICT = PREVIOUS DISTRICT and there is more sales data 
        Zero salesman total 
        PREVIOUS SALESMAN = SALESMAN 
        DOWHILE DISTR1CT 
PREVIOUS DISTRICT 
             and SALESMAN 
PREVIOUS SALESMAN 
            and there is more sales data 
              Accumulate salesman's total 
              Get a sales record; on endfile indicate no more sales data 
        ENDDO 
        Print salesman's total 
        Accumulate district total 
    ENDDO 
    Print district total 
    Accumulate final total 
ENDDO 
Print final total 
Close files
```
Figure 16. Pseudocode for a two-level control **total** processing **application** 

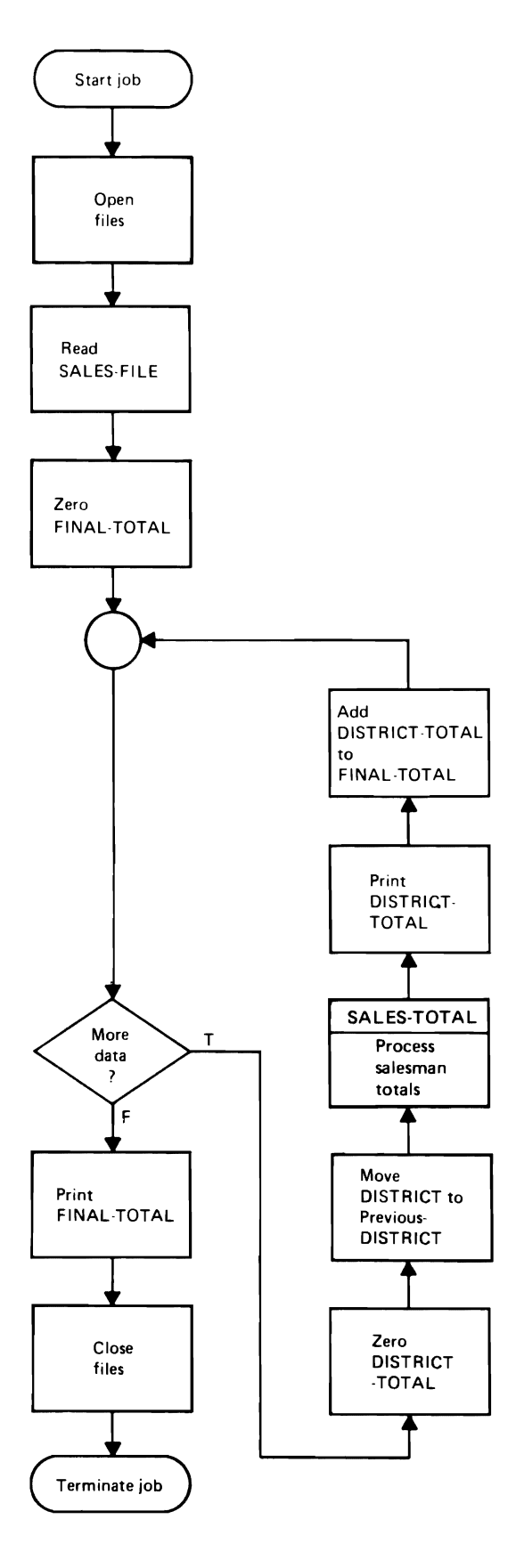

Figure 17a. Flowchart fot the mainline processing portion of a two-level control total processing application

 $\ddot{\phantom{a}}$ 

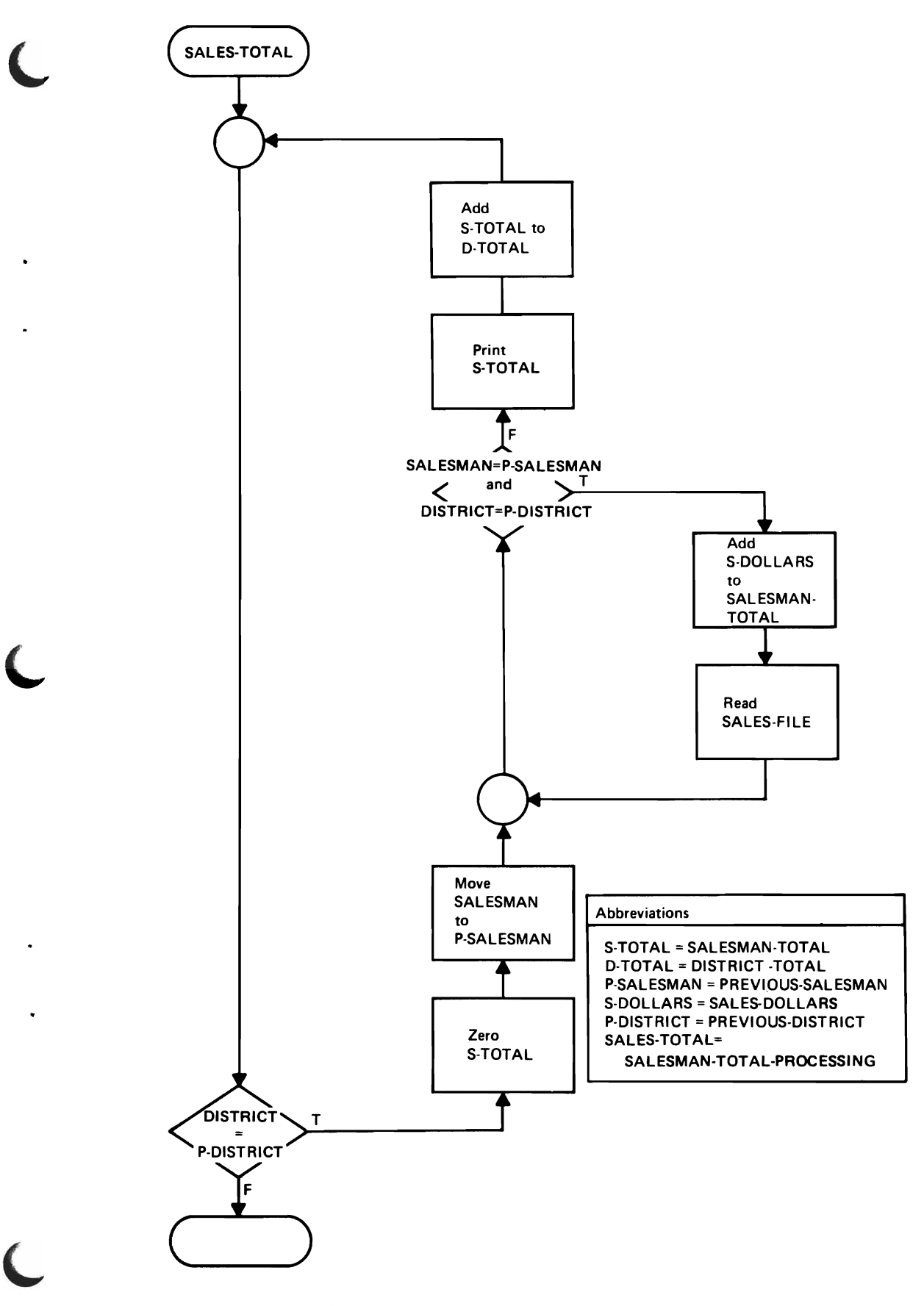

Figure 17b. Flowchart for the record processing portion of a two-level control total processing application

TWOLVL: START: PROCEDURE OPTIONS (MAIN); DECLARE SALESMAN PREVIOUS\_SALESMAN DISTRICT PREVIOUS DISTRICT FINAL TOTAL DISTRICT\_TOTAL SALESMAN TOTAL SALES DOLLARS THERE IS MORE SALES DATA DECLARE SYSIN **SYSPRINT** OPEN FILE (SYSIN), FILE (SYSPRINT): FIXED DECIMAL (5), FIXED DECIMAL (5), FIXED DECIMAL (5), FIXED DECIMAL (5), FIXED DECIMAL (10, 2), FIXED DECIMAL (10, 2), FIXED DECIMAL (10, 2), FIXED DECIMAL (7, 2), BIT (1) ALIGNED: FILE mpUT, FILE OUTPUT; THERE IS MORE SALES DATA =  $'1'B$ ; ON ENDFILE (SYSIN) THERE IS MORE SALES DATA =  $'0'B$ ; GET FILE (SYSIN) EDIT (SALESMAN, DISTRICT, SALES DOLLARS)  $(F(5), F(3), F(7, 2));$ FINAL TOTAL =  $0$ ; DO WHILE (THERE IS MORE SALES DATA); DISTRICT TOTAL  $\equiv 0$ ; PREVIOUS DISTRICT = DISTRICT: DO WHILE (  $(DISTRICT = PREVIOUS DISTRICT)$  & THERE IS MORE SALES DATA):  $SALESMAN_TOTA<sub>L</sub> = 0$ ; PREVIOUS-SALESMAN = SALESMAN; DO WHILE (  $(DISTRICT = PREVIOUS DISTRICT)$  &  $(SALESMAN = PREVIOUS$  SALESMAN)  $\epsilon$ THERE IS MORE SALES DATA);  $SALESMAN_TOTAL = SALESMAN_TOTAL + SALES_DOLLARS;$ GET FILE (SYSIN) EDIT (SALESMAN, DISTRICT, SALES DOLLARS')  $(SKIP, F(5), F(3), F(7, 2));$ END: PUT FILE (SYSPRINT) EDIT (PREVIOUS SALESMAN, SALESMAN TOTAL)  $(SKIP, F(\overline{5}), P'BBB$$ \$\$,\$\$\$,\$\$ $\overline{9}V.99'$ ;  $DISTRICT_TOTAL = DISTRICT_TOTAL + SALESMAN_TOTAL;$ END; PUT FILE (SYSPRINT) EDIT (PREVIOUS DISTRICT, DISTRICT TOTAL)  $(SKIP, CO\overline{L}$ UMN $(31), F(3), P'B\overline{B}B$ \$\$\$,\$\$\$,\$\$9V.99');  $FINAL_TOTAL = FINAL_TOTAL + DISTRICT_TOTAL;$ END: PUT FILE (SYSPRINT) EDIT (FINAL TOTAL)  $(SKIP, ^CCOLUMN(59), P'SSS, SSS, SSSV.99$ '); CLOSE FILE (SYSIN), FILE (SYSPRINT); END /\* TWOLVL \*/:

#### Figure 18. Structured program for a two-level control total processing application

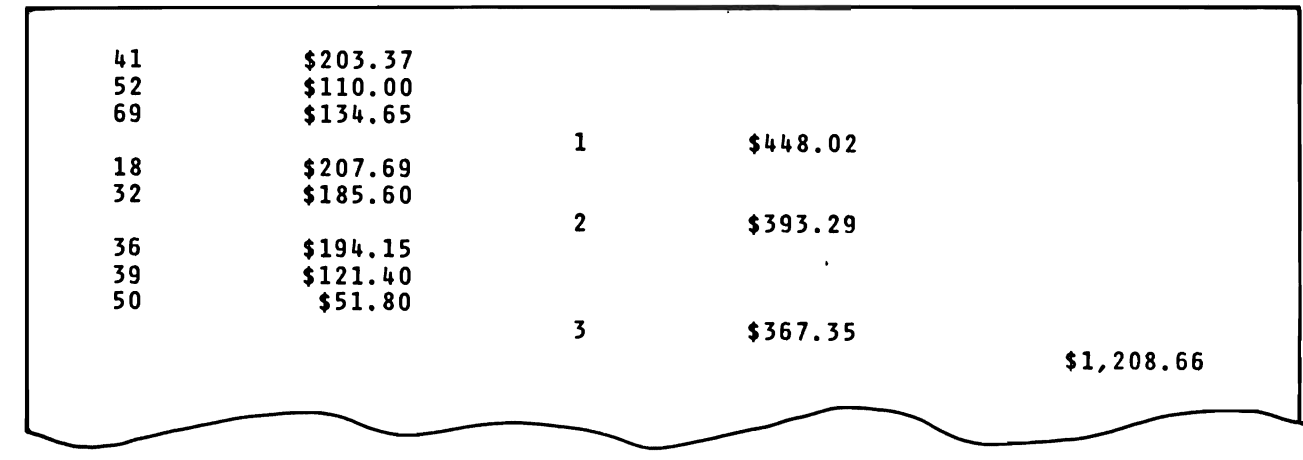

Figure 19. Illustrative output from the two-level control total program of Figure 18

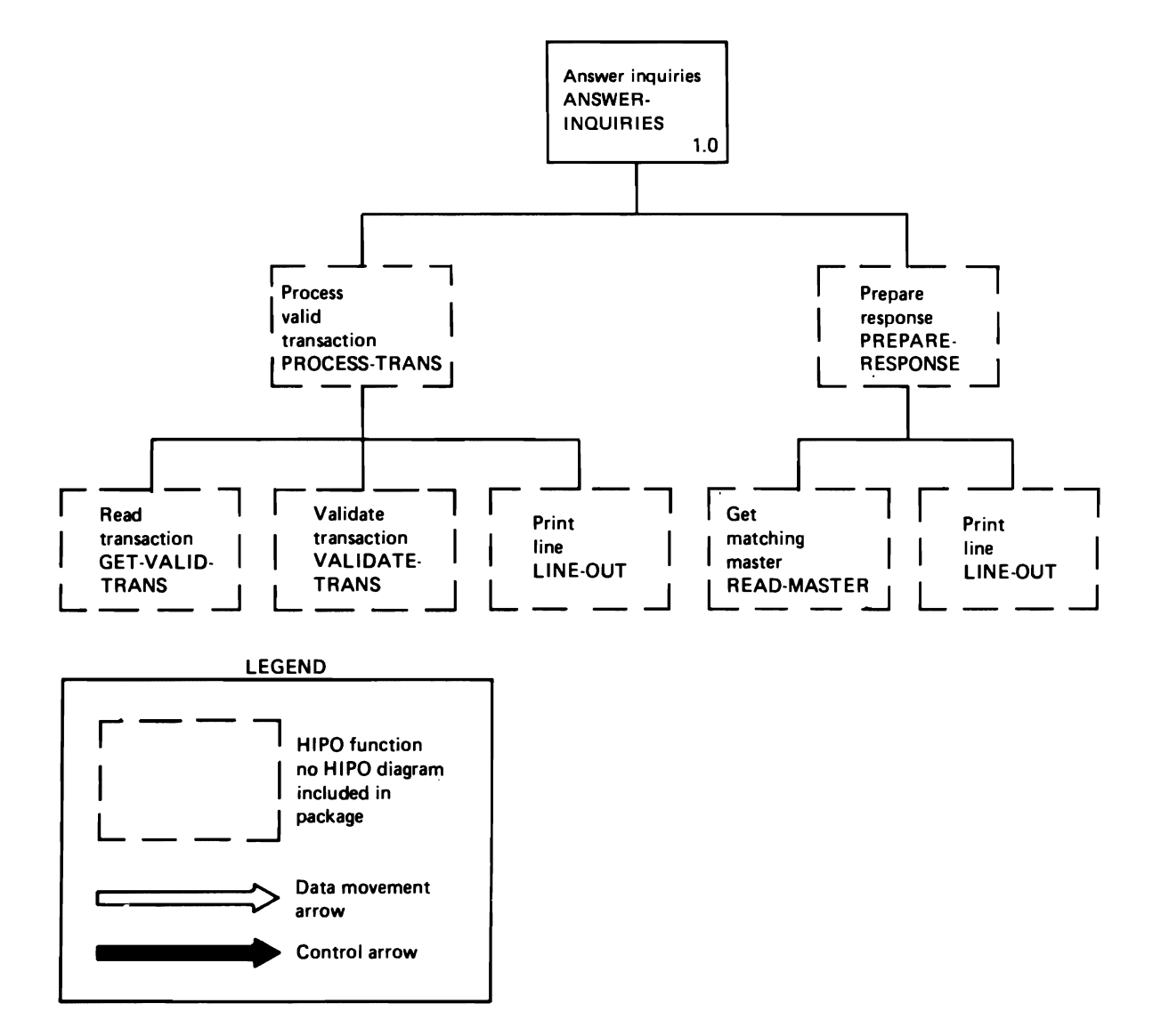

Figure 20. Detailed design level visual table of contents for the inquiry response application

An Inquiry Response Program

In this second example, the structured programming ideas are carried further.

A transaction file is in sequence on stock number; each record also contains a date limit in the form YYDDD. A master file is also in sequence on stock number, with each record containing a description of the product, a unit price, the quantity on hand, and the date of last activity. It is required, for each transaction record, to perform certain error checking, and then, if there has been activity since the transaction date, to produce an inquiry response consisting of the master record contents plus the value of the stock on hand; this is just the product of the quantity and the unit price. (It might be more realistic to assume an interactive environment, in which case the transactions would not be in sequence, and the master file would probably have indexed organization. The sequential organization was chosen to permit this example to display at least a small part of the logic of sequential file processing.)

A HIPO visual table of contents is shown in Figure 20 and a HIPO detail diagram in Figure 21. Observe in Figure 21 how the flow of data from input, through processing, to output, is presented visually. The flowchart, in five sections, is shown in Figure 22, and the program in Figure 23.

The declarations are more extensive this time, but the concepts should be familiar to most PLjI programmers. RECORD input is used to show that handling it with structured programming involves no problems. The built-in function HIGH is used in the ON -unit for the master file to place in the stock number for that file the largest possible character in the machine's collating sequence, so that when the end of the master file has been reached, any remaining transactions will be correctly flagged as having no matching master. The built-in function VERIFY is used in the internal procedure named GET \_ VALID \_ TRANS to determine whether the transaction contains any nonnumeric characters.

The label PROGRAM LOOP is included to increase readability; there is never a transfer to it. Just before this point, note the call of  $GET$   $\vee$  ALID  $\vee$  TRANS; this gets the first transaction before entering the processing loop. Once a valid transaction has been found, a DOWHILE seeks the matching master. Observe that if there are multiple transactions for the same stock number, this DOWH ILE will not read the master file for transactions after the first one in a group.

In GET \_ VALID \_ TRANS, observe,the use of redundant parentheses in the condition of the DOWHILE to reduce the possibility of (human) misunderstanding. The VERIFY function takes two arguments, and returns a zero if all characters of the first argument are found in the characters of the second argument; as used here, a nonzero result indicates a nonnumeric transaction.

LINE OUT handles printing report lines, and, if a counter indicates the necessity, prints a heading line with a page number.

Figure 24 shows a sample master file and Figure 25 a sample transaction file for this program. Figure 26 shows the output produced when the program was run with these data files.

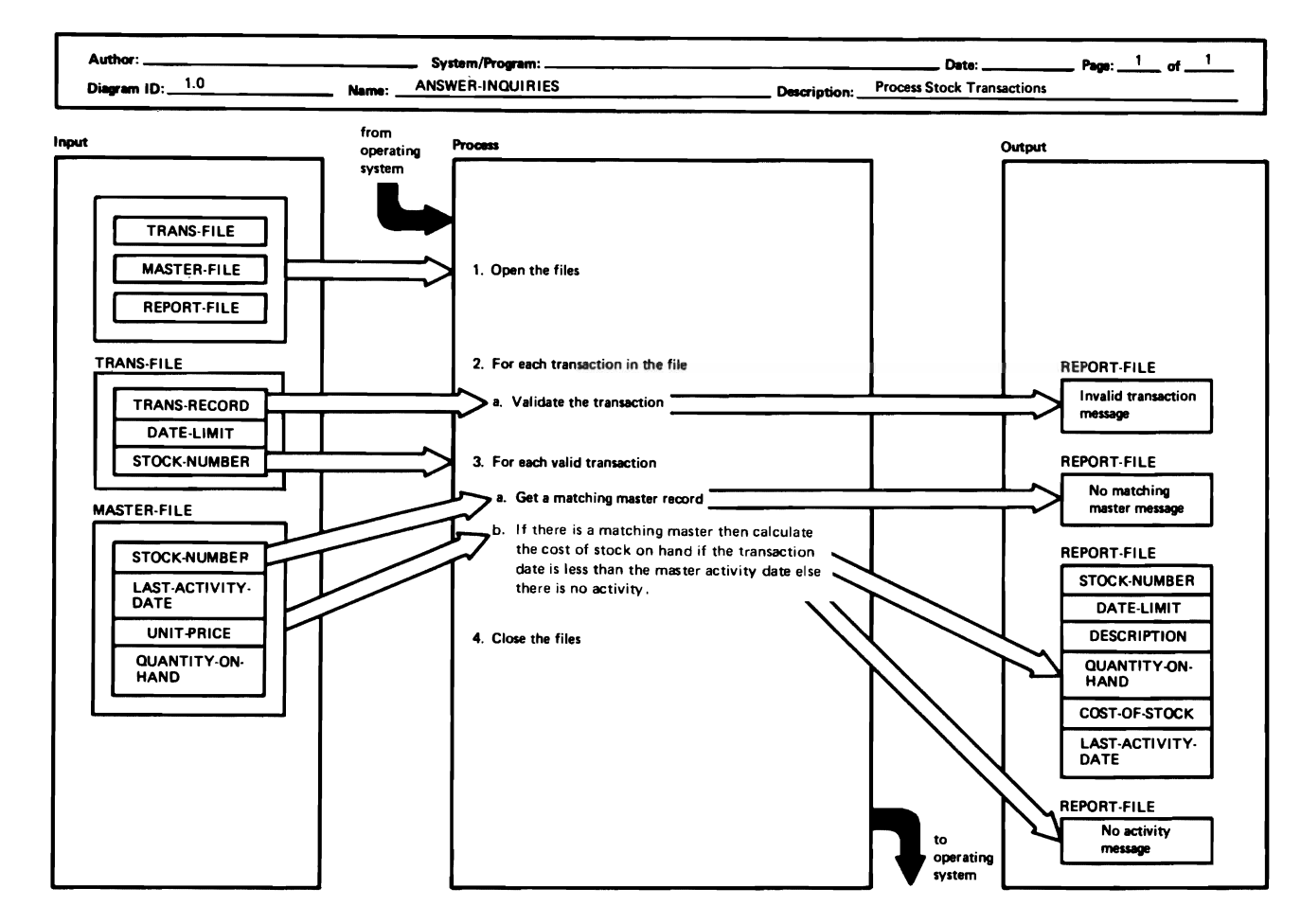

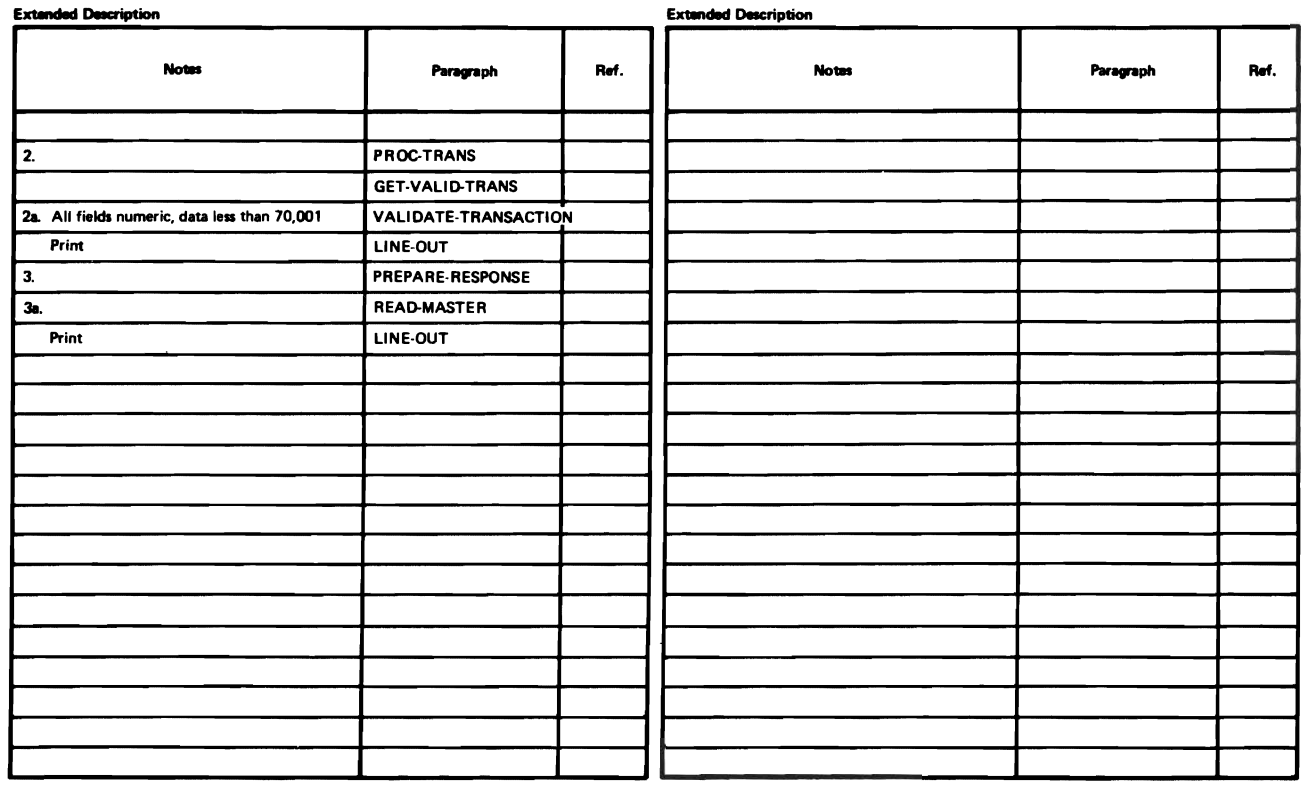

Figure 21. A HIPO diagram for the inquiry response application

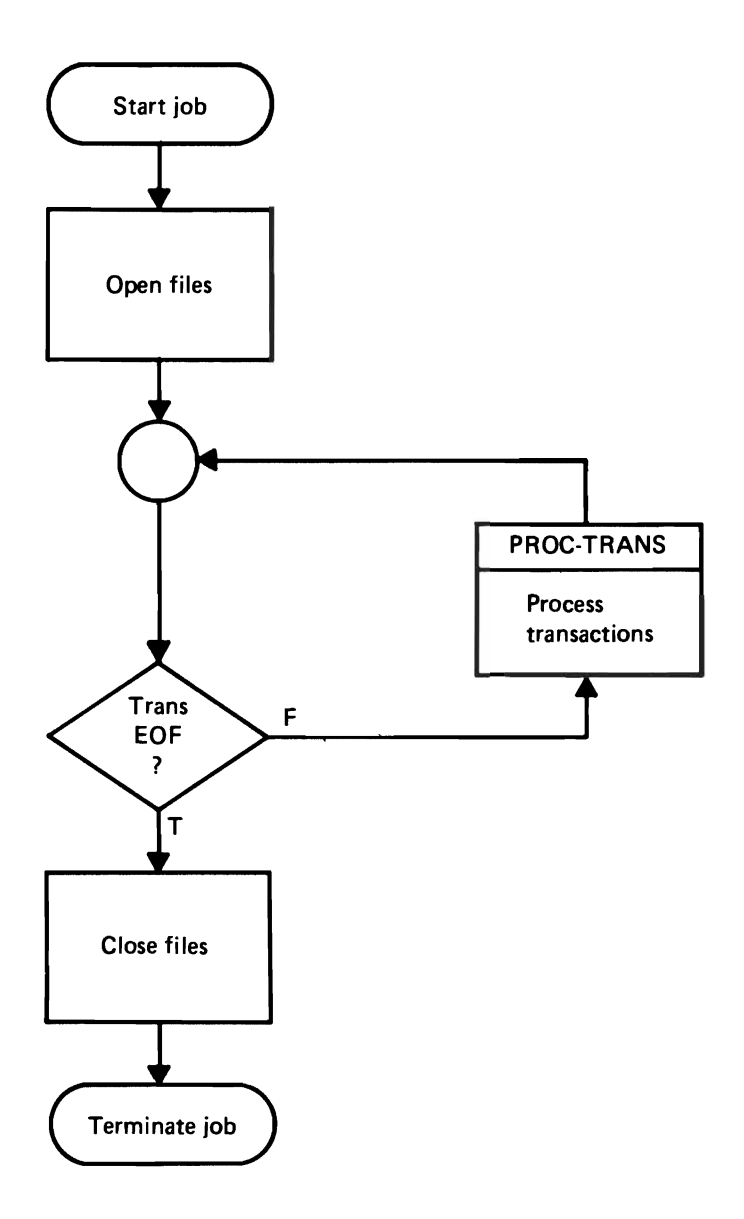

 $\overline{a}$ 

Figure 22a. Flowchart of the mainline processing for an inquiry response application

i,

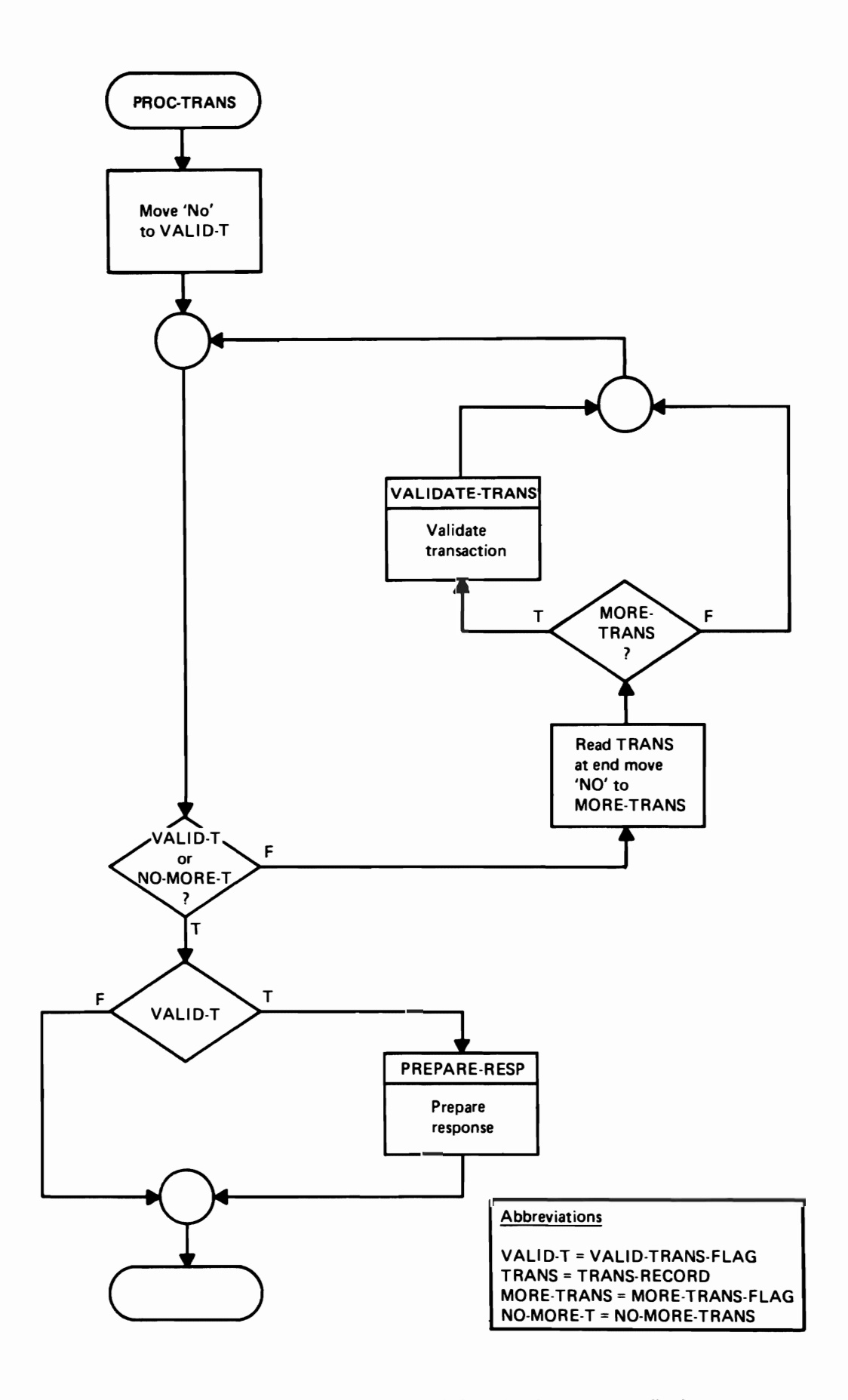

Figure 22b. Flowchart of the transaction processing logic for an inquiry response application

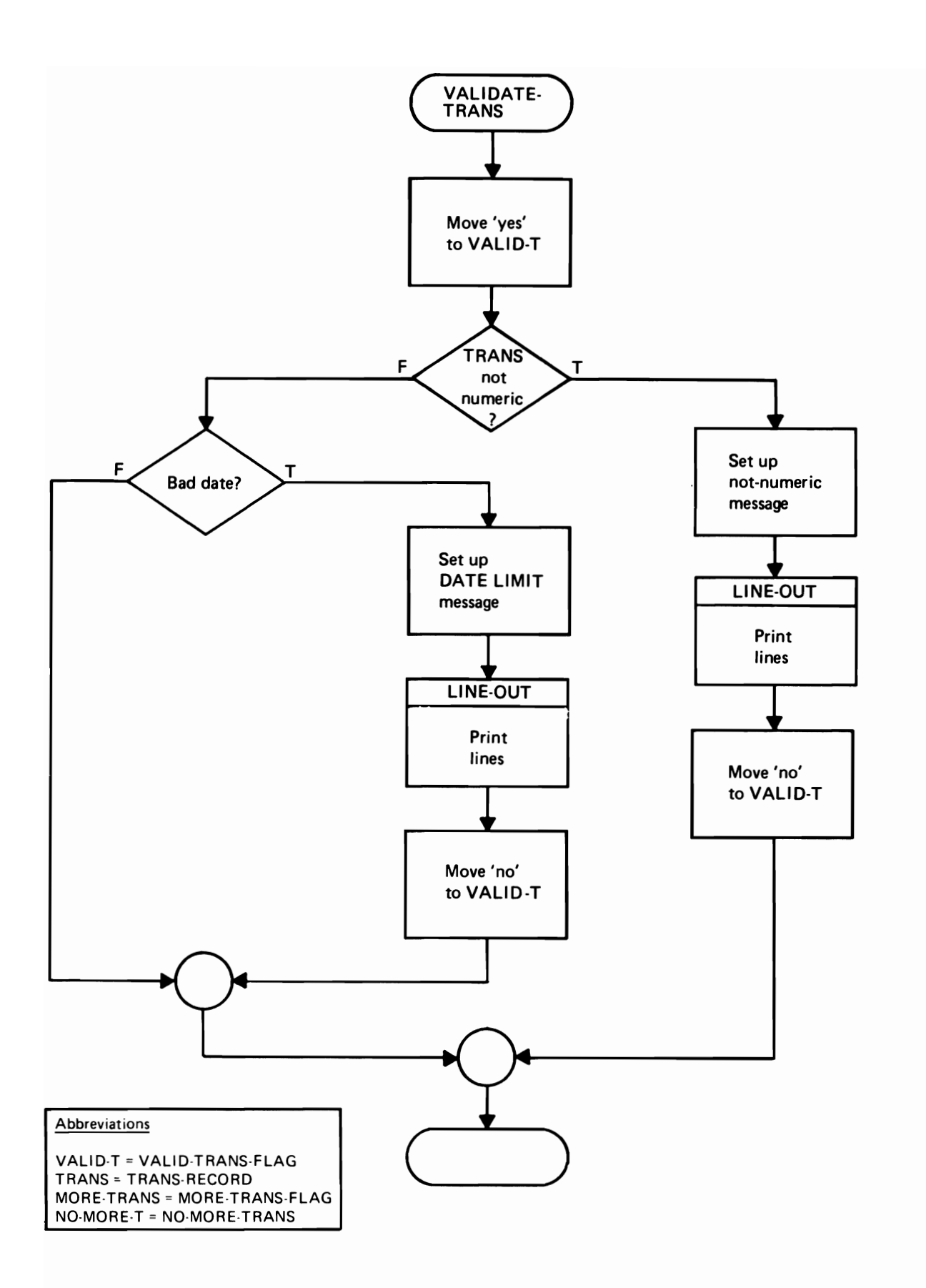

Figure 22c. Flowchart for the validation portion of an inquiry response application

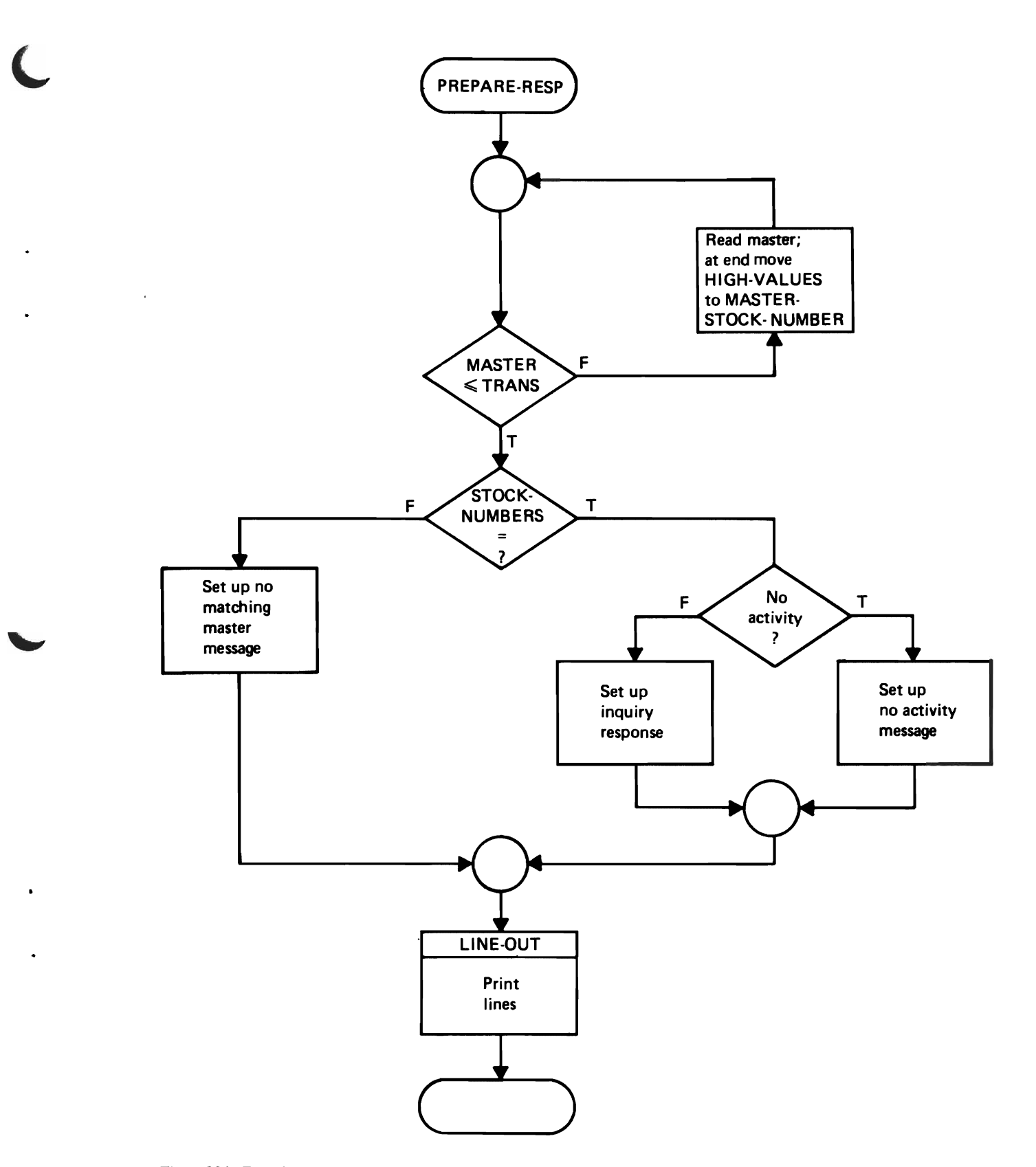

Figure 22d. Flowchart of the logic for preparing a response in an inquiry response application

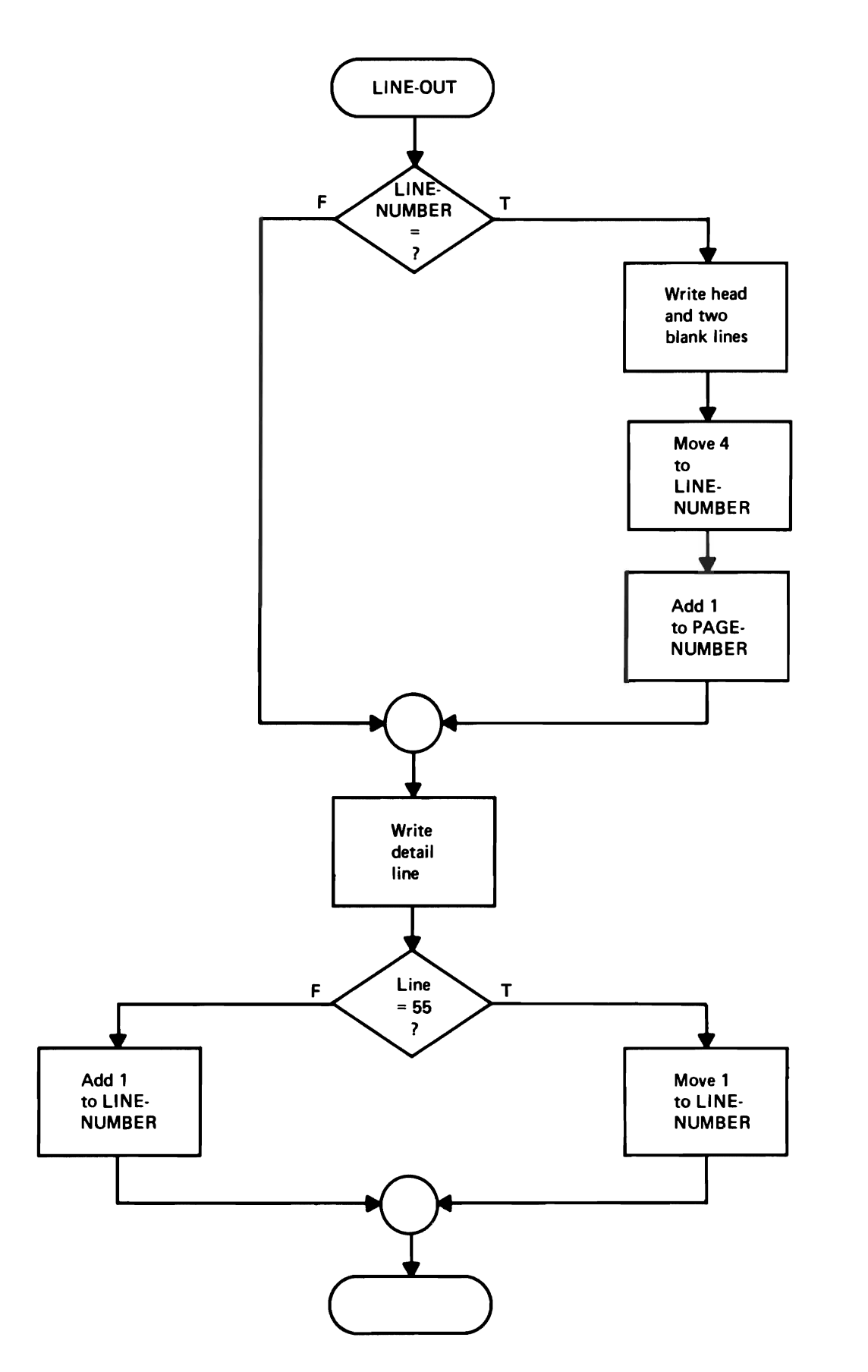

 $\overline{\phantom{a}}$ 

Figure 22e. Flowchart of the logic for printing heading and detail lines in an inquiry response application

36

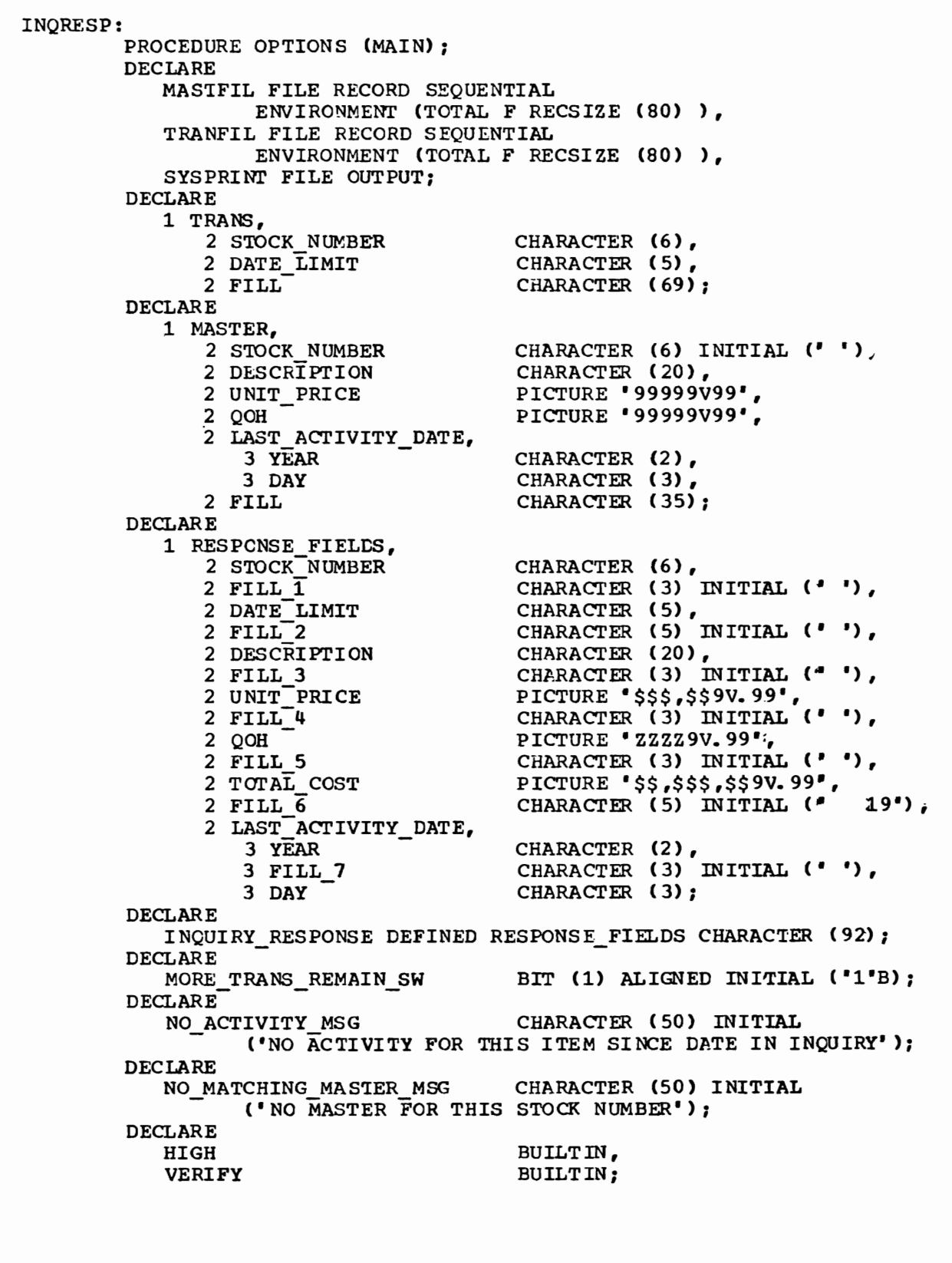

Figure 23. Structured program for an inquiry response application (1 of 4)

ſ.

```
ON ENDFILE (MASTFIL) 
               MASTER.STOCK NUMBER = HIGH (6); 
         OPEN FILE (TRANFIL), 
              FILE (MASTFIL), 
              FILE (SYSPRINT); 
CALL GET_VALID_TRANS (TRANS, MORE_TRANS_REMAIN_SW);<br>PROGRAM LOOP:
        DO WHILE (MORE TRANS REMAIN SW);
            DO WHILE (MASTER. STOCK NUMBER < TRANS. STOCK NUMBER);
               READ FILE (MASTFIL) INTO (MASTER);
            END; 
            IF MASTER. STOCK_NUMBER = TRANS. STOCK_NUMBER 
            THEN
               00; 
                   IF TRANS.DATE LIMIT >= MASTER. YEAR I I MASTER. DAY 
                   THEN 
                       .<br>CALL LINE_OUT (TRANS.STOCK_NUMBER||' '||<br>TRANS.LATE_LIMIT||' '||NO_ACTIVITY_MSG);
                   ELSE 
                      DO; 
                         RESPONSE FIELDS = MASTER, BY NAME; 
                         RESPONSEFIELDS.DATE_LIMIT = TRANS.DATE_LIMIT;
                         RESPONSE FIELDS. TOTAL COST = 
                                MASTER. UNIT PRICE * MASTER.QOH; 
                         CALL LINE_OUT (INQUIRY_RESPONSE); 
                      END; 
               END; 
            ELSE 
               CALL LINE_OUT (TRANS. STOCK_NUMBER | | ' | |
                      TRANS.DATE_LIMIT||' | ' || NO_MATCHING_MASTER_MSG);
            CALL GET_VALID_TRANS (TRANS, MORE_TRANS_REMAIN_SW);
        END PRCGRAM_LCOP; 
        CLOSE FILE (TRANFIL), 
               FILE (MASTFIL), 
               FILE (SYSPRINT); 
        RETURN /* TO OPERATING SYSTEM */;
```

```
GET VALID TRANS:
           _INANU.<br>POCEDURE (TRANS, MORE TRANS REMAIN SU);
           ROCEDUM<br>ROLADE
         DECLARE<br>1 TRANS,
                 2 STOCK NUMBER 
                  DIUCA NUMBER<br>DAME TTHTM
                  DATE_L<br>PILL-
         2 FILL<br>DECLARE
                                             CHARACTER (6), 
                                             CHARACTER (5), 
                                             CHARACTER (69); 
             MORE TRANS REMAIN SW 
         VALID_TRANS_SW<br>DECLARE
                                           BIT (1) ALIGNED, 
                                             BIT (1) ALIGNED; 
             EARLIEST DATE ALLOWED STATIC CHARACTER (5) 
                     INITIAL ("70001"); 
         DECLARE 
             NOT NUMERIC MSG STATIC CHARACTER (50) INITIAL 
                    ('ALL ITEMS IN INQUIRY MUST BE NUMERIC');
         DECLARE 
             DATE LIMIT MSG STATIC CHARACTER (50) INITIAL
                    ('DATE-LIMIT MUST NOT BE LESS THAN 70001"); 
         ON ENDFILE (TRANFIL) 
                 MORE TRANS REMAIN SW = "0"B;VALID_TRANS_SW = '0' B;DO WHILE ( \overline{V}VALID TRANS SW = \overline{V} O'B) & MORE TRANS REMAIN_SW);
             READ FILE (TRANFIL) INTO (TRANS): 
              EAD FILE (TRANFIL) INTO<br>EAD FILE (TRANFIL) INTO
              LE PO<br>TEN
         END; 
             THEN DO;
                    VALID TRANS SW = '1'B;
                    IF VERIFY (TRANS. STOCK NUMBER | ITRANS. DATE LIMIT,
                           "0123456789") \neg = 0THEN 
                        DO; 
                           CALL LINE OUT (TRANS STOCK_NUMBER||' '||
                                  TRANS. DATE LIMIT|| \cdot - ||NOT NUMERIC MSG);
                            WOL_NUMERIC_MSG);<br>VALID_TRANS_SW = '0'B;
                        END; 
                    ELSE 
                        E<br>IF TRANS.DATE_LIMIT < EARLIEST_DATE_ALLOWED<br>"HEN
                        THEN<br>DO;
                               CALL LINE OUT (TRANS. STOCK NUMBER| |* *| |
                                      TRANS. DATE LIMITII ' 'I-I
                                      DATE_LIMIT_MSG);
                               VALID_TRAN\overline{S} SW = "0"B;END; 
                 END; 
END /* GET VALID TRANS */;
```
Figure 23. Structured program for an inquiry response application (3 of 4)

```
LINE OUT: 
E 
END 
     COL:<br>COLOROGEDURE (LINE) :
         DECLARE 
            LINE 
         DECLARE 
            HEAD 
                                          CHARACTER (*); 
                                          CHARACTER (91) INITIAL 
                   c- TRANSACTION DESCRIPTION 
      QOH TOTAL COST LAST ACTIVITY') ; 
         DECLARE 
                                                                     UNIT PRIC
            LINE NUMBER
            PAGE NUMBER
            SYSPRINT
                                     STATIC FIXED DECIMAL (3) INITIAL (1), 
                                     STATIC FIXED DECIMAL (3) INITIAL (1), 
                                     FILE OUTPUT; 
         IF LINE NUMBER = 1
         THEN 
            DO; 
               PUT FILE (SYSPRINT) EDIT 
                       HEAD, PAGE NUMBER)<br>
(PAGE, A, P<sup>T</sup>(6)Z9');
                PUT FILE (SYSPRINT) EDIT 
                      (LINE) 
                       (SKIP(3), A); 
                LINE NUMBER = 4;
               PAGE NUMBER = PAGE NUMBER + 1;
            END; 
         ELSE 
            PUT FILE (SYSPRINT) EDIT 
                   (LINE) 
                   (SKIP, A); 
         IF LINE NUMBER >= 55THEN 
            LINE NUMBER = 1;
         ELSE 
            LINE NUMBER = LINE NUMBER + 1;
      /* LINE OUT */;
END /* INQRESP */;
```
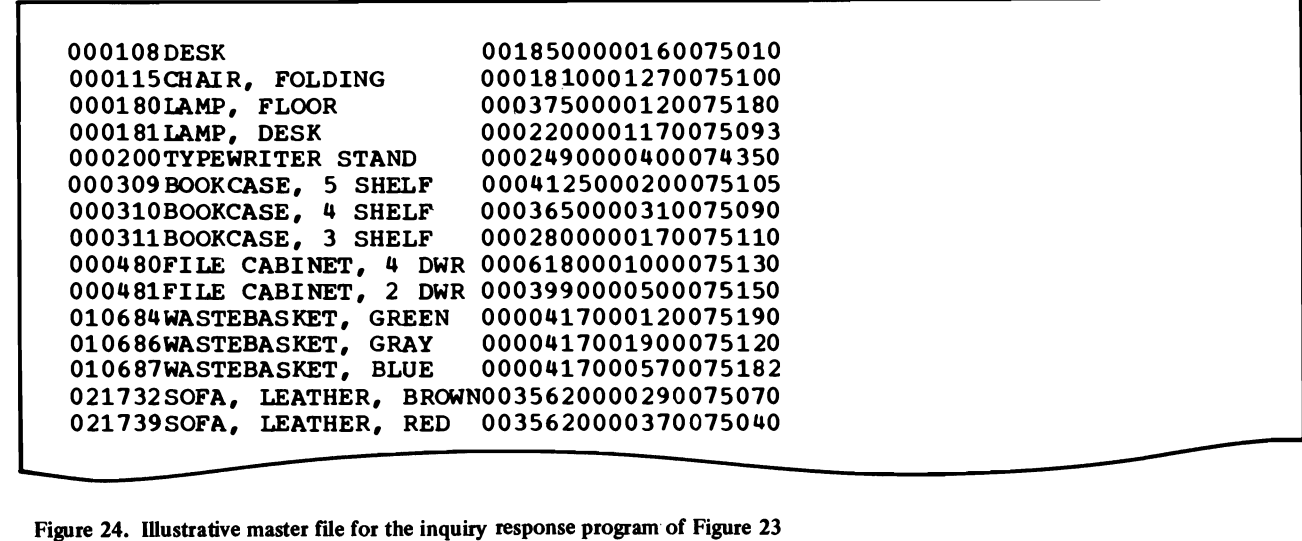

-

Figure 25. Illustrative transaction file for the inquiry response program of Figure 23

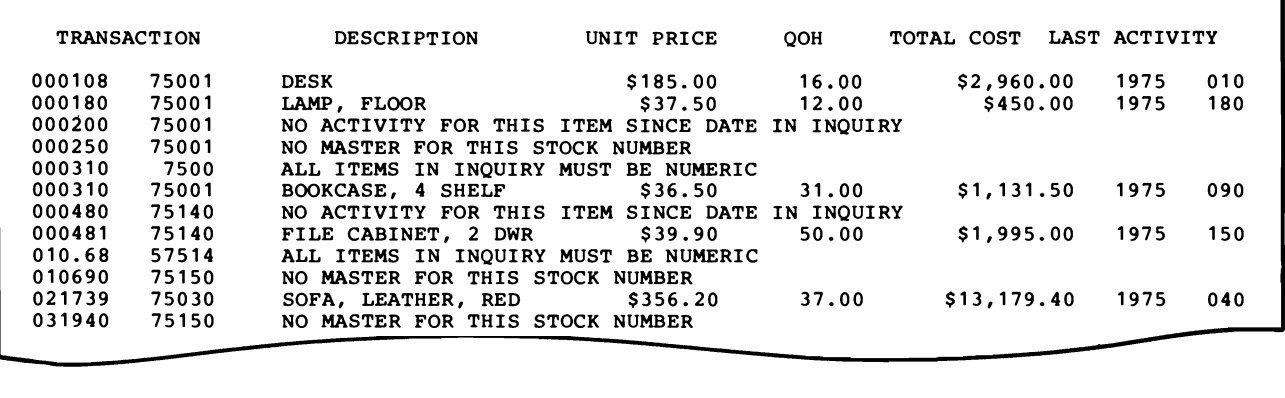

Figure 26. Output of the program of Figure 23 when run with the illustrative files of Figures 24 and 25

-

### Solving a System of Simultaneous Equations by The Gauss-Seidel Method

This example is for the benefit of readers more concerned with technical applications. It assumes some familiarity with simultaneous linear algebraic equations and with their iterative solution by the Gauss-Seidel method.

As many as 80 equations in 80 unknowns are to be permitted; the actual size N, which may be smaller than 80, is read from the first data card. This card also specifiesMAx\_ITERATIONS, the maximum number of iterations to be permitted, the convergence criterion EPSILON, and the largest absolute value permitted of an element in the system array, BIGGEST. The array is initialized to zero, so that only nonzero elements need be read; row and column numbers are checked for validity as the data cards are read. All data values are checked and errors reported, but the solution is not attempted if any errors are found.

Not all systems of simultaneous equations can be solved by the Gauss-Seidel method. After the coefficients and constant terms have been read, a check is made to determine that the main diagonal element in each row is larger in absolute value than the sum of the absolute values of the other coefficients in the row. If not, the error is reported and the solution is not attempted.

The actual solution proceeds in a succession of sweeps. Starting with all zeros for the unknowns, new values for all unknowns are computed in one sweep. A variable named RESIDUAL holds the largest difference between the old and new values of unknowns. When this residual is found to be less than the convergence criterion, the system has been solved. If convergence cannot be achieved in the specified maximum number of iterations, the nonconvergence is reported.

If all data values are acceptable and the system is suitable for solution by the Gauss-Seidel method, and if the solution converges, then the values of the N unknowns are printed as the solution.

Figure 27 shows pseudocode for the method of solution that is to be used. Observe how the logic of the solution is displayed, without distracting details. For example, the precise form of switch-setting is left to be detailed in the program. Likewise, in the procedure for reading the data, we find the line "IF data card invalid", which conveys the meaning clearly but does not specify exactly what tests are to be made; those details can be found in the program specifications and in the program. Note, too, that a summation sign denotes this commonly used mathematical function, which in the program will become a simple DO loop. If it were necessary to keep the pseudocode in machine-readable form, which is sometimes the practice, the Greek symbols would naturally have to be represented in some transliteration, or the loop could be shown in detail.

The program is shown in Figure 28. The mainline logic, according to which the various tests are made to determine at each stage what further actions are possible, is made clear by the use of meaningful data names, simple IFTHENELSE logic, and consistent indentation.

The internal procedure READ \_DAT A obtains the data and tests the validity of each element separately. The choice of how much testing to do is a design decision that is taken for granted here; if further tests, such as the reasonableness of the value N, were desired, they could be incorporated easily.

The procedure VALIDATE\_SYSTEM is called into play if it is determined that the individual elements are acceptable. This function could, of course, have been made part of READ\_DATA, which might then have been renamed READ\_DATA\_AND\_ VALIDATE\_SYSTEM, or READ\_DAT A could have called this procedure. The form chosen was picked because it gives the clearest picture of the logic at the top level.

The actual solution of the system, if it is found to be potentially solvable, is done with the procedure named SOLVE\_SYSTEM. It involves no unusual concepts. Note, however, the use of the built-in function M AX to establish whether the newly computed difference between the old and new values of an unknown is greater than the previous value of RESIDUAL; this could, naturally, also have been done with an IF statement.

After the program had been tried with various erroneous data to check the errordetection handling, it was tested with the following system:

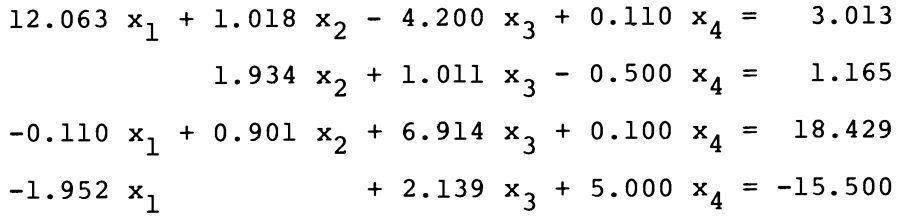

Using a convergence criterion (EPSILON) of 0.01, the method found the solution shown in Figure 29.

```
Open files 
Initialize bad data switch off 
Clear arrays 
Read data 
IF no errors in data 
THEN 
  Validate system 
  IF system is valid 
  THEN
    Attempt to solve system 
    IF solution converges 
    THEN 
       Print results 
    ELSE 
       Print 'did not converge' 
    ENDIF 
  ELSE 
    Print 'cannot solve this sytem by Gauss-Seidel' 
  ENDIF 
ELSE 
  Print 'bad data' 
ENDIF 
Close files
```
Figure 27. Pseudocode for a solution of simultaneous equations by the Gauss-Seidel method (l of 4)

```
Read data:
```

```
Get N, maximum iterations, epsilon, biggest 
More data switch = yesDOWHILE more data remains
   Get a card 
   IF more data remains 
   THEN 
      IF data card invalid 
      THEN
         Print data values and error message 
         Set bad data switch on 
      ELSE 
         Store element in array 
      ENDIF 
  ENDIF 
ENDDO
```
Figure 27. Pseudocode for a solution of simultaneous equations by the Gauss-Seidel method (2 of 4)

```
Validate system: 
DO I = 1 to N
     WHILE no bad rows have been found 
  SUM =~..,l., a .. , lrJ lJ 
  IF |a_{ij}| \leq \text{SUM}THEN 
      Set bad row switch on
```
J

ENDIF

ENDDO

Figure 27. Pseudocode for a solution of simultaneous equations by the Gauss-Seidel method (3 of 4)

```
Solve system: 
Iterations = 1 
DOUNTIL iterations > max iterations or residual \leq epsilon
    Residual = 0DO I = 1 to N
        Sum = \sum_{i \neq j} a_{i j} x_jTemporary = (a_{i,n+1} - Sum) / a_{ii}Residual = max(residual, abs(temporary - x<sub>i</sub>))x_i = temporary
    ENDDO 
    Add 1 to iterations 
    If iterations > maximum permitted
    THEN 
        Set no-converge switch on 
    ENDIF 
ENDDO
```
Figure 27. Pseudocode for a solution of simultaneous equations by the Gauss-Seidel method (4 of 4)

```
SIMEQ: 
        PROCEDURE OPTIONS (MAIN);
         DCL 
(N, MAX ITERATIONS) 
         DCL (A(80, 81), X(80))
         DCL (EPSILON, BIGGEST)
        DCL BAD DATA SW
         DCL BAD_DATA_SW<br>DCL VALID_SYSTEM_SW
         DCL 
CONVERGE SW 
         DCL 
SYSIN 
         DCL 
SYSPRINr 
                                         FIXED BINARY; 
                                               FLOAT; 
                                          FLOAT; 
                                         BIT (1) ALIGNED; 
                                         BIT (1) ALIGNED; 
                                         BIT (1) ALIGNED; 
                                         FILE INPUT; 
                                         FILE OUTPUT; 
        OPEN FILE (SYSIN), 
              FILE (SYSPRINT); 
        A = 0;X = 0;BAD DATA SW = '0'B;
        CALL READ_DATA (A, N, MAX ITERATIONS, EPSILON, BIGGEST,
               BAD DATA SW); 
        IF BAD DATA SW = "0"BTHEN 
            \infty;
               VALID SYSTEM SW = '1'B;
               CALL VALIDATE SYSTEM (A, N, VALID SYSTEM SW);
               IF VALID SYSTEM SW = '1'BTHEN
                  DO; 
                     CONVERGE SW = '1'B;CALL SOLVE SYSTEM (A, X, N)EPSILON, MAX ITERATIONS, CONVERGE SW);
                     IF CONVERGE SW = \mathbf{1} \cdot \mathbf{B}THEN
                         PUT FILE (SYSPRINT) EDIT 
                     ELSE 
                             ((I, X(I) DO I = 1 TO N))(SKIP, F(2), E(15,6));PUT FILE (SYSPRINT) EDIT 
                            ('SYSTEM DID NOT CONVERGE IN ';
                                   MAX_ITERATIONS, ' ITERATIONS')
                            (SKIP, A, F(2), A);END; 
               ELSE 
                  PUT FILE (SYSPRINT) EDIT 
                         ('CANNOT SOLVE THIS SYSTEM BY GAUSS-SEIDEL')
                         (SKIP, A); 
            END; 
        ELSE 
           PUT FILE (SYSPRINT) EDIT 
                  ('BAD DATA -- JOB ABORTED')
                  (SKIP, A); 
        CLOSE FILE (SYSIN), 
               FILE (SYSPRINT); 
        RETURN;
```
Figure 28. A structured program to solve simultaneous equations by the Gauss-Seidel method (1 of 3)

```
"PAGE: 
READ DATA: 
        PROCEDURE (A, N, MAX ITERATIONS, EPSILON, BIGGEST,
               BAD DATA SW);
         DCL (I, J, N, MAX_ITERATIONS)
         DCL 
A(80, 81) 
         DeL 
(EPSILON, BIGGEST, TEMPORARY) 
         DCL MORE DATA REMAINS SW<br>DCL BAD DATA SW
        DCL BAD DATA SW
        ON ENDFILE (SYSIN) 
               MORE DATA REMAINS SW = '0'B;
        GET FILE (SYSIN) EDIT 
                                               FIXED BINARY; 
                                               FLOAT: 
                                               FLOAT; 
                                               BIT (1) ALIGNED; 
                                               BIT (1) ALIGNED: 
               (N, MAX ITERATIONS, EPSILON, BIGGEST) 
               (2 \tF(2), 2 \tF(10));MORE DATA REMAINS SW = "l"B: 
        DO WHILE (MORE DATA REMAINS SW);
            GET FILE (SYSIN) EDIT
                    (I, J, TEMPORARY)
                    (SKIP, 2 F(2), F(10));IF MORE_DATA_REMAINS_SW
            THEN 
               DO: 
                  IF (I < 1) | (I > N) | (J < 1) | (J > N + 1)I ABS (TEMPORARY) > BIGGEST 
                  THEN 
                     DO: 
                         PUT FILE (SYSPRINT) EDIT 
                               ('ERROR IN CARD WITH I = ', I', ' J = ', J,
                                       VALUE = ", TEMPORARY) 
                     END; 
                  ELSE 
                               (SKIP, A, F(2), A, F(2), A, E(15,6));
                               BAD_DATA_SW = '1'B;A(I, J) = TEMPORARY;END: 
        END: 
END \diagup * READ DATA */;
```
Figure 28. A structured program to solve simultaneous equations by the Gauss-Seidel method (2 of 3)

```
%PAGE; 
VALIDATE SYSTEM: 
        PROCEDURE (A, N, VALID_SYSTEM_SW); 
        DCL (I, J, N)DeL ( A(80, 81), X(80) ) 
        DCL SUM 
        DCL VALID SYSTEM SW 
        DCL MAX 
        DO I = 1 TO NFIXED BINARY; 
                                             FLOAT; 
                                             FLOAT; 
                                             BIT (1) ALIGNED; 
                                             BUILTIN; 
              WHILE (VALID SYSTEM SW = '1'B);
           SUM = 0;DO J = 1 TO I - 1, I + 1 TO N;
              SUM = SUM + AES (A(I, J));END; 
           IF ABS (A(I, I)) \leq SUMTHEN 
              VALID SYSTEM SW = '0'B;
        END; 
END /* VALIDATE SYSTEM */; 
%PAGE; 
SOLVE SYSTEM: 
        PROCEDURE (A, X, N, EPSILON, MAX ITERATIONS, CONVERGE SW);
        DCL (I, J, ITERATIONS, MAX ITERATIONS, N) FIXED BINARY;<br>DCL (RESIDUAL, SUM, TEMPORARY) FLOAT;
        DCL (RESIDUAL, SUM, TEMPORARY)
        DCL (A(80, 81), X(80)) FLOAT;
        DCL CONVERGE SW BIT (1) ALIGNED;
        DO ITERATIONS = 1 TO MAX ITERATIONS 
              UNTIL (RESIDUAL \leq EPSILON);
           RESULT = 0;DO I = 1 TO N;SUM = 0;DO J = 1 TO I - 1, I + 1 TO N;SUM = SUM + A(I, J) * X(J);END; 
              TEMPORARY = ( A(I, N+1) - SUM ) / A(I, I);RESIDUAL = MAX( RESIDUAL, ABS(X(I) - TEMPORARY) );
              X(I) = TEMPORT;END; 
        END; 
        IF ITERATIONS > MAX_ITERATIONS 
        THEN 
           CONVERGE SW = '0'B;
END /* SOLVE_SYSTEM */; 
END / * SIMEQ */;
```
Figure 28. A structured program to solve simultaneous equations by the Gauss-Seidel method (3 of 3)

1 1. 493188E+00 2 -1.947272E+00 3 2.997915E+00 4 -3.799566E+00

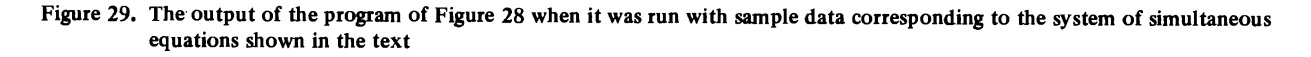

**Bibliography** 

Baker, F.T. *System Quality through Structured Programming.* Proceedings of FJCC. December 1972.

Bohm, Corrado and Jacopini, Giuseppe (1966) *Flow Diagrams, Turing Machines and Languages with Only Two Formation Rules.* Comm. ACM Vol. 9 No.5 May 1966.

Dijkstra, Edsger W. *Go To Statement Considered Harmful.* Letter to Editor, Comm. ACM Vol. 11 No. 3 March 1968.

Dijkstra, Edsger W. *The Humble Programmer.* Comm. ACM Vol. 15 No. 10. October 1972.

Stay, J.F. *HIPO and Integrated Program Design.* IBM Systems Journal, Vol. 15 No.2 1976. (Reprints are available under order number G321.5031.)

Stevens, W.P. and Myers, G.J. and Constantine, L.L. *Structured Design.*  IBM Systems Journal Vol. 13 No.2 1974. (Reprints are available under order number G320·5323.)

*HIPO* - *A Design Aid and Documentation Technique.* IBM Corporation, GC20·1851.

*HIPODRA W* - *Installed User Program 5896-PFF Availability Notice.*  IBM Corporation, G320·5546.

*Improved Programming Technologies* - *An Overview.* IBM Corporation, GC20·1850.

*An Introduction to Structured Programming in COBOL.* IBM Corporation, GC20·1776.

An Introduction to Structured Programming in PL/I. IBM Corporation, GC20-1777.

*Structured Programming (Independent Study Program) Textbook.* IBM Corporation, SR20-7149.

*Structured Programming (Independent Study Program) Workbook.* IBM Corporation, SR20·7150.

 $\overline{\phantom{0}}$  $\overline{\phantom{0}}$ 

An Introduction to Structured Programming in PL/I Systems Management Manual

GC20-1777-1

This manual is part of a library that serves as a reference source for systems analysts, programmers, and operators of IBM systems. This form may be used to communicate your views about this publication. They will be sent to the author's department for whatever review and action, if any, is deemed appropriate. Comments may be written in your own language; use of English is not required.

IBM may use or distribute any of the information you supply in any way it believes appropriate without incurring any obligation whatever. You may, of course, continue to use the information you supply. Note: *Copies of IBM publications are not stocked at the location to which this form is addressed. Please direct any requests for copies of publications, or for assistance in using your IBM system, to your IBM representative or to the IBM branch office serving your locality.*  Possible topics for comment are:

Clarity Accuracy Completeness Organization Coding Retrieval Legibility If you wish a reply, give your name and mailing address:

 $\overline{\phantom{a}}$ 

What is your occupation?

Number of latest Newsletter associated with this publication:

Thank you for your cooperation. No postage stamp necessary if mailed in the U.S.A. (Elsewhere, an IBM office or representative will be happy to forward your comments or you may mail directly to the address in the Edition Notice on the back of the title page.)

 $\ddotsc$ 

 $\ddotsc$ 

Reader's Comment Form

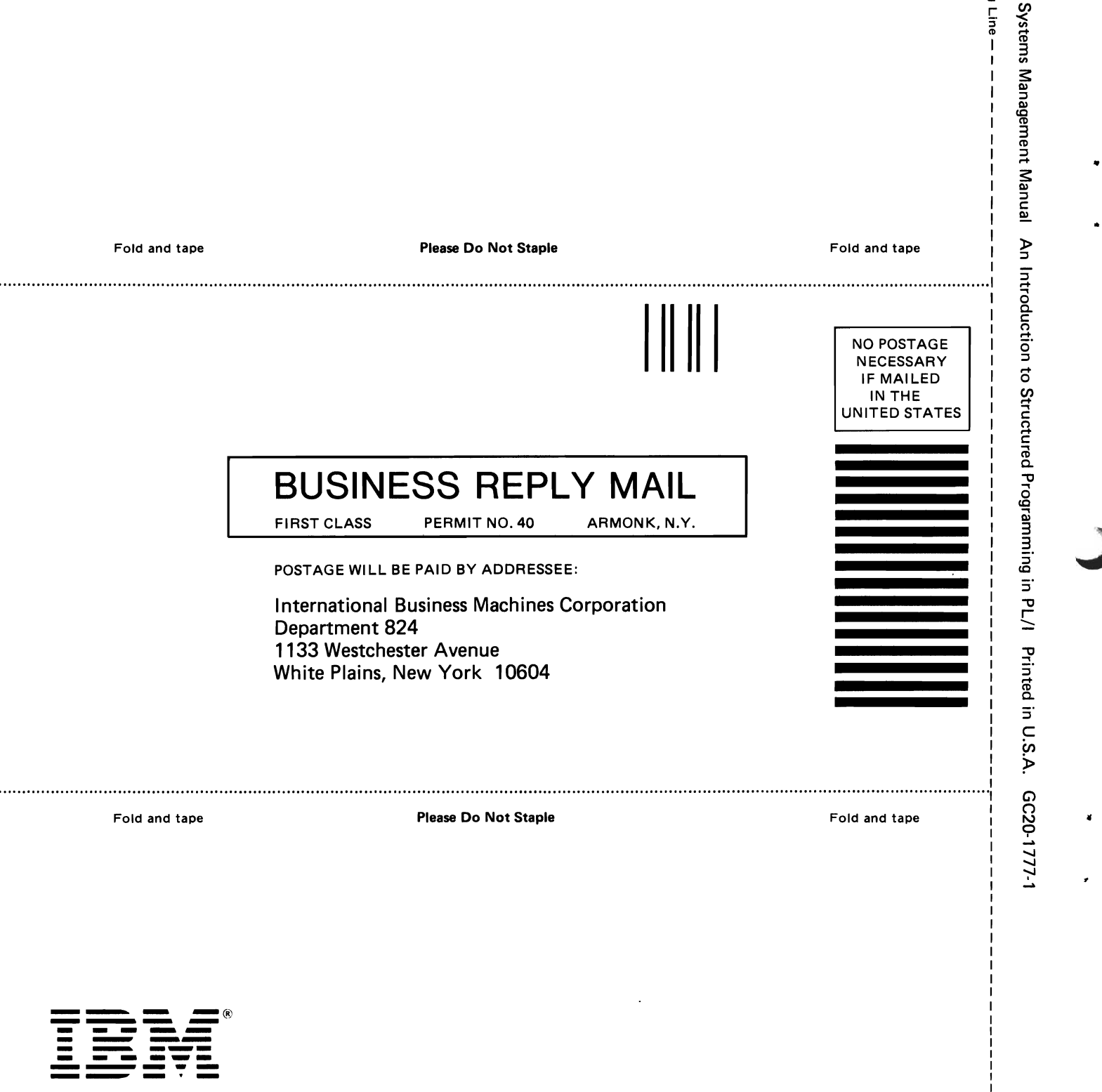

-Cut or

 $\frac{1}{1}$  $\mathbf I$ 

rold<br>D

l> 0" \C ::l J

×

International Busin<mark>ess Machines Corporation</mark><br>Data Processing Division<br>1133 Westchester Avenue, White Plains, N.Y. 10604

=====<br>-

IBM World Trade Americas/Far East Corporation Town of Mount Pleasant. Route 9. North Tarrytown. N.Y .. U.S.A. 10591

IBM World Trade Europe/Middle East/Africa Corporation 360 Hamilton Avenue, White Plains, N.Y .• U.S.A. 10601

**International Business Machines Corporation Data Processing Division** 1133 Westchester Avenue, White Plains, N.Y. 10604

IBM World Trade Americas/Far East Corporation Town of Mount Pleasant, Route 9, North Tarrytown, N.Y., U.S.A. 10591 Systems Management Manual An Introduction to Structured Programming in PL/I Printed in U.S.A. GC20-1777-1

平

 $\overline{\mathbf{c}}$ 

 $\frac{1}{2}$ 

ä,

IBM World Trade Europe/Middle East/Africa Corporation 360 Hamilton Avenue, White Plains, N.Y., U.S.A. 10601